#### **МИНИСТЕРСТВО НАУКИ И ВЫСШЕГО ОБРАЗОВАНИЯ РОССИЙСКОЙ ФЕДЕРАЦИИ СУРГУТСКИЙ ИНСТИТУТ НЕФТИ И ГАЗА (ФИЛИАЛ) ФЕДЕРАЛЬНОЕ ГОСУДАРСТВЕННОЕ ОБРАЗОВАТЕЛЬНОЕ УЧРЕЖДЕНИЕ ВЫСШЕГО ОБРАЗОВАНИЯ «ТЮМЕНСКИЙ ИНДУСТРИАЛЬНЫЙУНИВЕРСИТЕТ» (Филиал ТИУ в г. Сургуте)**

# УТВЕРЖДАЮ: Председатель КСН  $\overline{\phantom{a}}$  Ю.В. Ваганов  $O3$ 2020 г.

## **РАБОЧАЯ ПРОГРАММА**

направление подготовки: **21.03.01 Нефтегазовое дело** 

Наименование дисциплины: **Основы строительства скважин** профиль: **Эксплуатация и обслуживание объектов добычи нефти** форма обучения: **очная/очно-заочная**

Рабочая программа разработана в соответствии с утвержденным учебным планом от 08.06.2020 г. и требованиями ОПОП ВО по направлению подготовки 21.03.01 Нефтегазовое дело, направленность Эксплуатация и обслуживание объектов добычи нефти к результатам освоения дисциплины «Скважинная добыча».

(подпись)

Рабочая программа рассмотрена на заседании кафедры Нефтегазовое дело

Протокол № 1 от «31» 08 2020 г.

И.о.заведующего кафедрой Р.Д. Татлыев

(подпись)

СОГЛАСОВАНО: И.о.заведующего выпускающей кафедрой Р.Д. Татлыев

«31» 08 2020 г.

Рабочую программу разработала: Л.А. Паршукова, доцент кафедры НД, к.т.н.,

afru

## **1. Цели и задачи освоения дисциплины**

Целью дисциплины «Основы строительства скважин» является ознакомить студента с теоретическими основами строительства скважин.

Задачи дисциплины:

изучение способов строительства скважин;

 ознакомление обучающихся с [физико-механическими свойствами горных пород и процес](http://libserver.tgngu.tyumen.ru/ebook/tutor/drilling/Program%20Files/M2.htm#A6#A6)[сами их разрушения при бурении](http://libserver.tgngu.tyumen.ru/ebook/tutor/drilling/Program%20Files/M2.htm#A6#A6) скважин;

- [изучение оборудования и инструментов для бурения нефтяных и газовых скважин;](http://libserver.tgngu.tyumen.ru/ebook/tutor/drilling/Program%20Files/M2.htm#A30#A30)
- изучение режимных параметров и показателей бурения скважин;
- [изучение основных свойств буровых промывочных жидкосте](http://libserver.tgngu.tyumen.ru/ebook/tutor/drilling/Program%20Files/M2.htm#A40#A40)й;
- [изучение основ направленного бурения скважин;](http://libserver.tgngu.tyumen.ru/ebook/tutor/drilling/Program%20Files/M2.htm#K#K)
- изучение основных осложнений и аварий в процессе бурения;
- изучение общих сведений о [креплении скважин;](http://libserver.tgngu.tyumen.ru/ebook/tutor/drilling/Program%20Files/M2.htm#D#D)
- [ознакомление с методами вскрытиия продуктивных пласто](http://libserver.tgngu.tyumen.ru/ebook/tutor/drilling/Program%20Files/M2.htm#F#F)в;
- [ознакомление обучающихся с процессами проектирования бурения скважин.](http://libserver.tgngu.tyumen.ru/ebook/tutor/drilling/Program%20Files/M2.htm#F10#F10)

## **2. Место дисциплины в структуре ОПОП ВО**

Дисциплина относится к дисциплинам обязательной части, формируемой участниками образовательных отношений*.* Код дисциплины Б1.В.03

Необходимыми условиями для освоения дисциплины являются:

знание:

- перечня информации необходимой для строительства скважины;
- основных технологических процессов строительства скважин;
- видов профилей скважин;

умение:

- верно определять конструкцию скважин для конкретных геологических условий;
- верно подбирать [режимные параметры и показатели бурения;](http://libserver.tgngu.tyumen.ru/ebook/tutor/drilling/Program%20Files/M2.htm#A40#A40)
- верно выбрать и рассчитать профиль ствола скважины для конкретных геологических

## условий;

владение:

- навыками работы с нормативной технической документацией;
- навыками составления научных докладов;
- навыками составления проектных документов на строительство скважины

 Содержание дисциплины «Основы строительства скважин» является логическим продолжением содержания дисциплин «Основы нефтегазовой геологии», «Основы проектной деятельности».

## **3. Результаты обучения по дисциплине**

Процесс изучения дисциплины направлен на формирование следующих компетенций:

Таблица 3.1

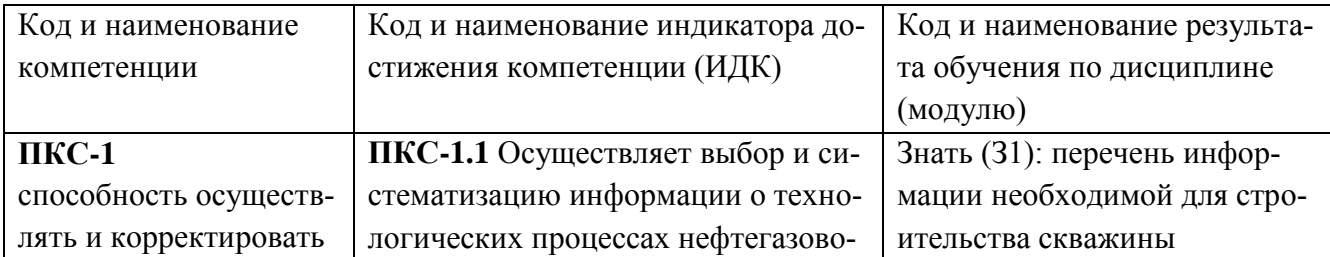

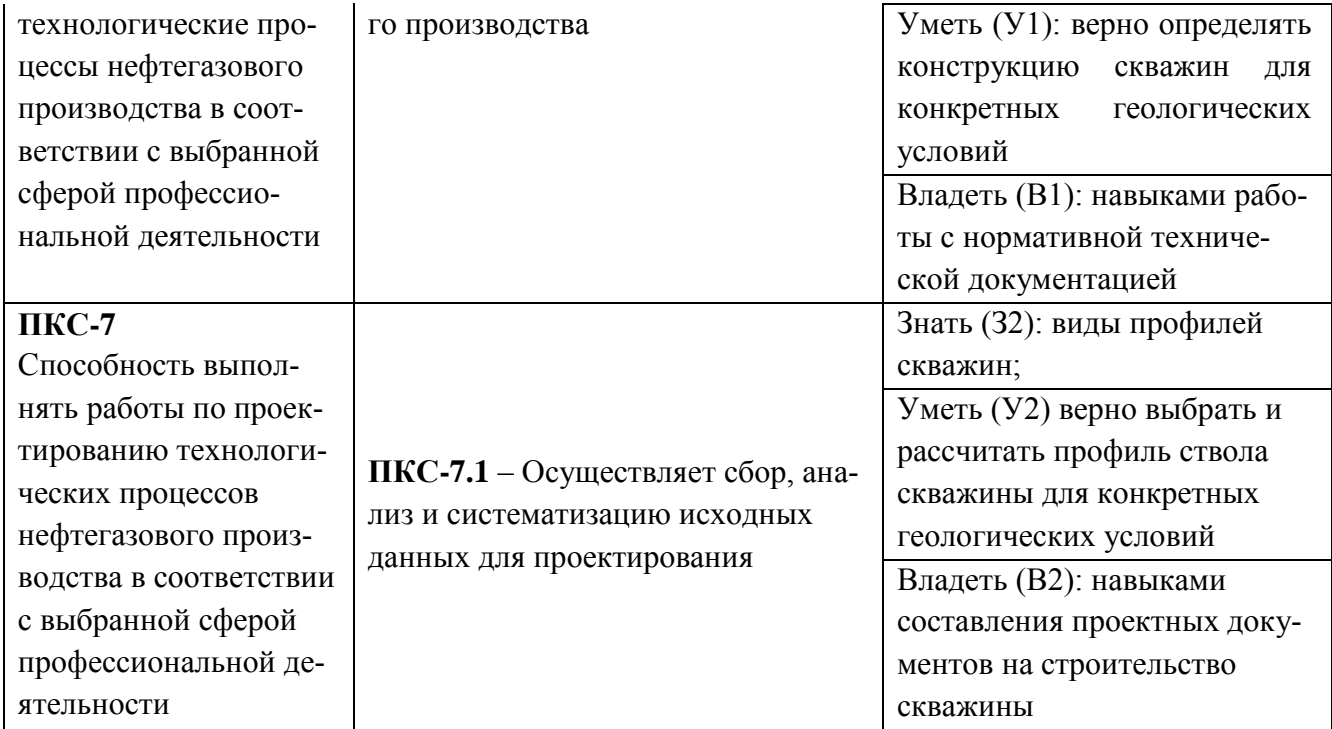

## 4. Объем дисциплины

Общий объем дисциплины составляет 3 зачетных единицы, 108 часов.

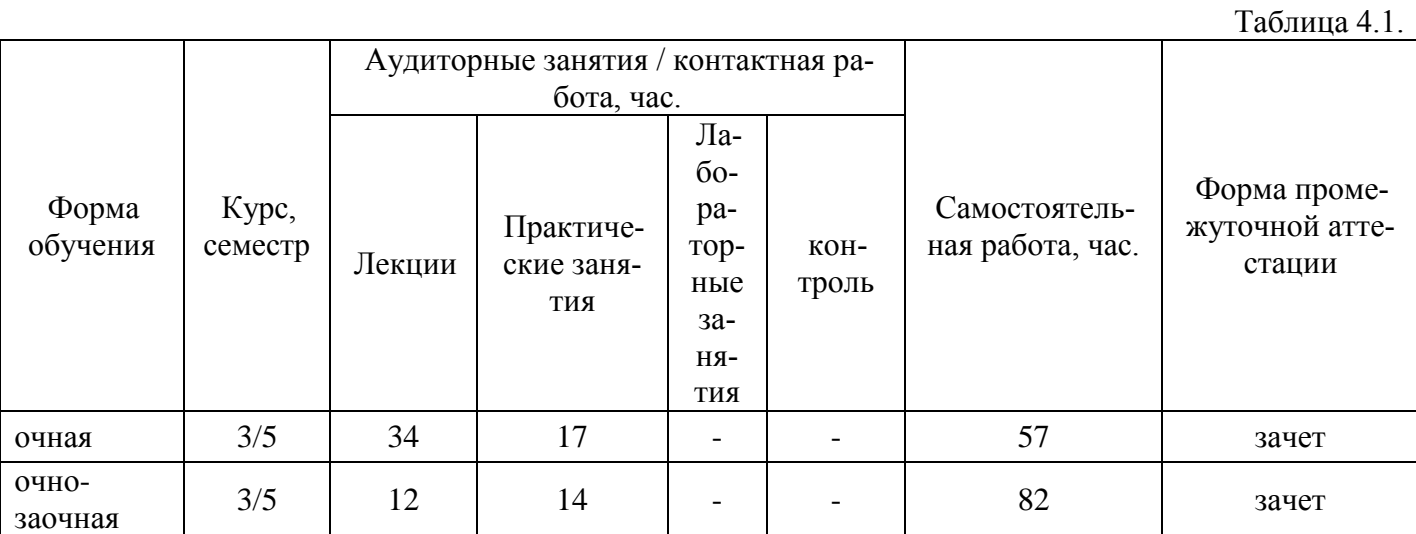

5. Структура и содержание дисциплины

5.1. Структура дисциплины<br>-очная (ОФО)/очно-заочная форма обучения (ОЗФО)

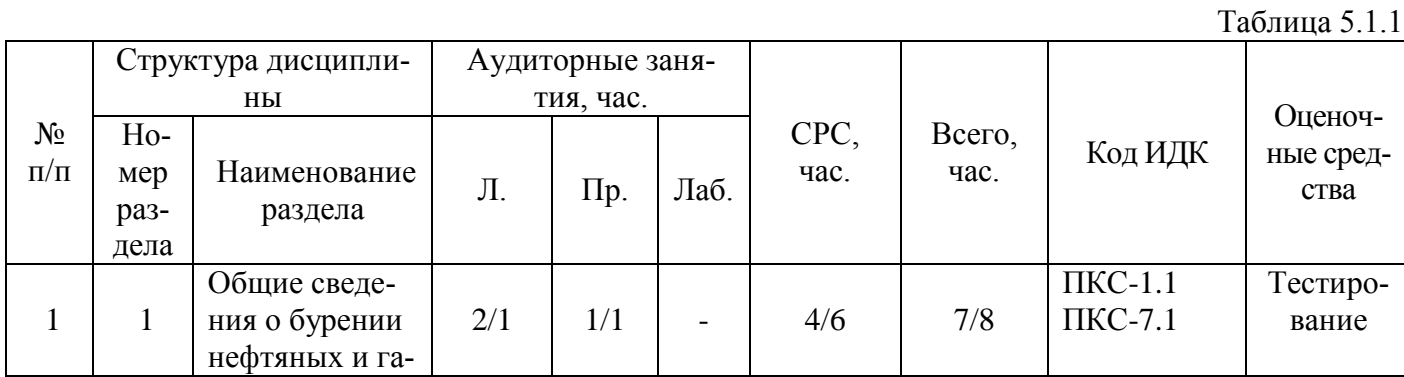

 $-11$ 

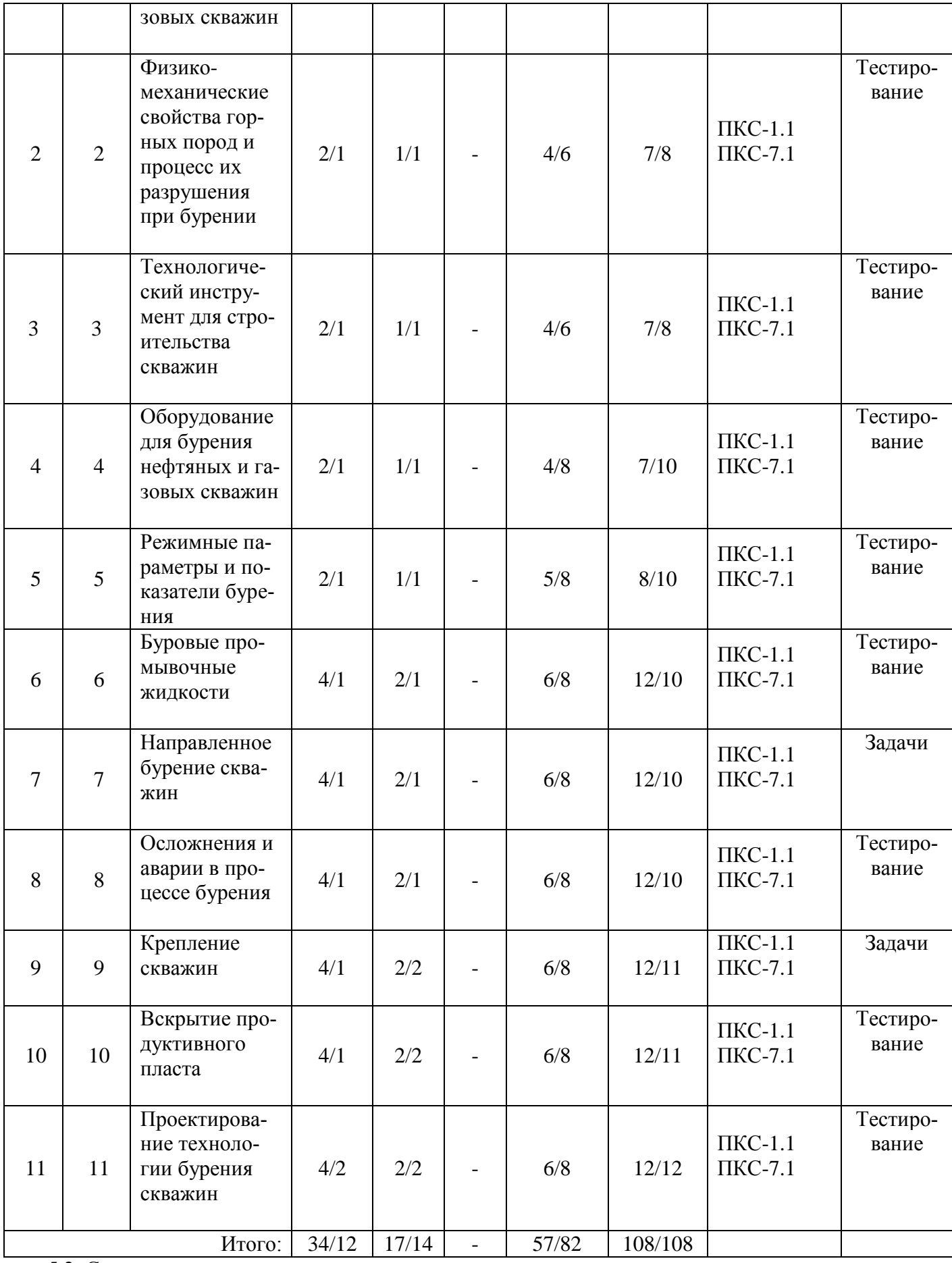

5.2. Содержание дисциплины.

#### 5.2.1. Содержание разделов дисциплины (дидактические единицы).

#### **[Раздел 1. Общие сведения о бурении нефтяных и газовых скважин](http://libserver.tgngu.tyumen.ru/ebook/tutor/drilling/Program%20Files/M2.htm#A#A)**

[основные термины и определения;](http://libserver.tgngu.tyumen.ru/ebook/tutor/drilling/Program%20Files/M2.htm#A1#A1) [способы бурения скважин;](http://libserver.tgngu.tyumen.ru/ebook/tutor/drilling/Program%20Files/M2.htm#A2#A2) [ударное бурение;](http://libserver.tgngu.tyumen.ru/ebook/tutor/drilling/Program%20Files/M2.htm#A3#A3) [вращательное](http://libserver.tgngu.tyumen.ru/ebook/tutor/drilling/Program%20Files/M2.htm#A4#A4)  бурение [скважин;](http://libserver.tgngu.tyumen.ru/ebook/tutor/drilling/Program%20Files/M2.htm#A4#A4) [краткая история бурения нефтяных и газовых скважин](http://libserver.tgngu.tyumen.ru/ebook/tutor/drilling/Program%20Files/M2.htm#A5#A5)

## **[Раздел 2. Физико-механические свойства горных пород и процесс их разрушения при](http://libserver.tgngu.tyumen.ru/ebook/tutor/drilling/Program%20Files/M2.htm#A6#A6)  [бурении](http://libserver.tgngu.tyumen.ru/ebook/tutor/drilling/Program%20Files/M2.htm#A6#A6)**

[общие сведения о горных породах;](http://libserver.tgngu.tyumen.ru/ebook/tutor/drilling/Program%20Files/M2.htm#A7#A7) [основные физико-механические свойства горных пород,](http://libserver.tgngu.tyumen.ru/ebook/tutor/drilling/Program%20Files/M2.htm#A8#A8)  [влияющие на процесс бурения;](http://libserver.tgngu.tyumen.ru/ebook/tutor/drilling/Program%20Files/M2.htm#A8#A8) [основные закономерности разрушения горных пород при бурении](http://libserver.tgngu.tyumen.ru/ebook/tutor/drilling/Program%20Files/M2.htm#A9#A9)

## **[Раздел 3. Технологический инструмент](http://libserver.tgngu.tyumen.ru/ebook/tutor/drilling/Program%20Files/M2.htm#A10#A10) для строительства скважин**

[породоразрушающий инструмент;](http://libserver.tgngu.tyumen.ru/ebook/tutor/drilling/Program%20Files/M2.htm#A11#A11) [буровые долота;](http://libserver.tgngu.tyumen.ru/ebook/tutor/drilling/Program%20Files/M2.htm#A12#A12) [лопастные долота;](http://libserver.tgngu.tyumen.ru/ebook/tutor/drilling/Program%20Files/M2.htm#A13#A13) [алмазные долота;](http://libserver.tgngu.tyumen.ru/ebook/tutor/drilling/Program%20Files/M2.htm#A14#A14) [до](http://libserver.tgngu.tyumen.ru/ebook/tutor/drilling/Program%20Files/M2.htm#A15#A15)[лота;](http://libserver.tgngu.tyumen.ru/ebook/tutor/drilling/Program%20Files/M2.htm#A15#A15) [долота специального назначения;](http://libserver.tgngu.tyumen.ru/ebook/tutor/drilling/Program%20Files/M2.htm#A16#A16) [инструмент для отбора керна;](http://libserver.tgngu.tyumen.ru/ebook/tutor/drilling/Program%20Files/M2.htm#A17#A17) [бурильная колонна](http://libserver.tgngu.tyumen.ru/ebook/tutor/drilling/Program%20Files/M2.htm#A18#A18) [ведущие](http://libserver.tgngu.tyumen.ru/ebook/tutor/drilling/Program%20Files/M2.htm#A19#A19)  [бурильные трубы;](http://libserver.tgngu.tyumen.ru/ebook/tutor/drilling/Program%20Files/M2.htm#A19#A19) [стальные бурильные трубы;](http://libserver.tgngu.tyumen.ru/ebook/tutor/drilling/Program%20Files/M2.htm#A20#A20) [легкосплавные бурильные трубы;](http://libserver.tgngu.tyumen.ru/ebook/tutor/drilling/Program%20Files/M2.htm#A21#A21) [утяжеленные бу](http://libserver.tgngu.tyumen.ru/ebook/tutor/drilling/Program%20Files/M2.htm#A22#A22)[рильные трубы;](http://libserver.tgngu.tyumen.ru/ebook/tutor/drilling/Program%20Files/M2.htm#A22#A22) [переводники;](http://libserver.tgngu.tyumen.ru/ebook/tutor/drilling/Program%20Files/M2.htm#A23#A23) [специальные элементы бурильной колонны](http://libserver.tgngu.tyumen.ru/ebook/tutor/drilling/Program%20Files/M2.htm#A24#A24) [условия работы буриль](http://libserver.tgngu.tyumen.ru/ebook/tutor/drilling/Program%20Files/M2.htm#A25#A25)[ной колонны;](http://libserver.tgngu.tyumen.ru/ebook/tutor/drilling/Program%20Files/M2.htm#A25#A25) [забойные двигатели;](http://libserver.tgngu.tyumen.ru/ebook/tutor/drilling/Program%20Files/M2.htm#A26#A26) [турбобуры;](http://libserver.tgngu.tyumen.ru/ebook/tutor/drilling/Program%20Files/M2.htm#A27#A27) [винтовой забойный двигатель](http://libserver.tgngu.tyumen.ru/ebook/tutor/drilling/Program%20Files/M2.htm#A28#A28)

#### **[Раздел 4. Оборудование для бурения нефтяных и газовых скважин](http://libserver.tgngu.tyumen.ru/ebook/tutor/drilling/Program%20Files/M2.htm#A30#A30)**

[кустовые основания;](http://libserver.tgngu.tyumen.ru/ebook/tutor/drilling/Program%20Files/M2.htm#A31#A31) [спуско-подъемный комплекс буровой установки;](http://libserver.tgngu.tyumen.ru/ebook/tutor/drilling/Program%20Files/M2.htm#A32#A32) [комплекс для враще](http://libserver.tgngu.tyumen.ru/ebook/tutor/drilling/Program%20Files/M2.htm#A33#A33)[ния бурильной колонны;](http://libserver.tgngu.tyumen.ru/ebook/tutor/drilling/Program%20Files/M2.htm#A33#A33) [насосно-циркуляционный комплекс буровой установки](http://libserver.tgngu.tyumen.ru/ebook/tutor/drilling/Program%20Files/M2.htm#A34#A34) лебедки

### **[Раздел 5. Режимные параметры и показатели бурения](http://libserver.tgngu.tyumen.ru/ebook/tutor/drilling/Program%20Files/M2.htm#A40#A40)**

[влияние режимных параметров на показатели бурения;](http://libserver.tgngu.tyumen.ru/ebook/tutor/drilling/Program%20Files/M2.htm#A41#A41) [влияние осевой нагрузки;](http://libserver.tgngu.tyumen.ru/ebook/tutor/drilling/Program%20Files/M2.htm#A42#A42) [влияние ча](http://libserver.tgngu.tyumen.ru/ebook/tutor/drilling/Program%20Files/M2.htm#A43#A43)[стоты вращения долота;](http://libserver.tgngu.tyumen.ru/ebook/tutor/drilling/Program%20Files/M2.htm#A43#A43) [влияние расхода бурового раствора;](http://libserver.tgngu.tyumen.ru/ebook/tutor/drilling/Program%20Files/M2.htm#A44#A44) [влияние свойств бурового раствора;](http://libserver.tgngu.tyumen.ru/ebook/tutor/drilling/Program%20Files/M2.htm#A44#A44) [особенности режимов вращательного бурения](http://libserver.tgngu.tyumen.ru/ebook/tutor/drilling/Program%20Files/M2.htm#A46#A46)

## **[Раздел 6. буровые промывочные жидкости](http://libserver.tgngu.tyumen.ru/ebook/tutor/drilling/Program%20Files/M2.htm#H#H)**

[условия бурения с применением буровых промывочных жидкостей;](http://libserver.tgngu.tyumen.ru/ebook/tutor/drilling/Program%20Files/M2.htm#H1#H1) [способы промывки](http://libserver.tgngu.tyumen.ru/ebook/tutor/drilling/Program%20Files/M2.htm#H2#H2) [функции бурового раствора;](http://libserver.tgngu.tyumen.ru/ebook/tutor/drilling/Program%20Files/M2.htm#H3#H3) [классификация буровых растворов;](http://libserver.tgngu.tyumen.ru/ebook/tutor/drilling/Program%20Files/M2.htm#H4#H4) [параметры буровых растворов и](http://libserver.tgngu.tyumen.ru/ebook/tutor/drilling/Program%20Files/M2.htm#H5#H5)  [методы их измерения;](http://libserver.tgngu.tyumen.ru/ebook/tutor/drilling/Program%20Files/M2.htm#H5#H5) [отбор пробы бурового раствора и подготовка ее к измерению;](http://libserver.tgngu.tyumen.ru/ebook/tutor/drilling/Program%20Files/M2.htm#H6#H6) [промысловые](http://libserver.tgngu.tyumen.ru/ebook/tutor/drilling/Program%20Files/M2.htm#H7#H7)  [испытания бурового раствора;](http://libserver.tgngu.tyumen.ru/ebook/tutor/drilling/Program%20Files/M2.htm#H7#H7) [удельный вес и плотность бурового раствора;](http://libserver.tgngu.tyumen.ru/ebook/tutor/drilling/Program%20Files/M2.htm#H8#H8) [устойчивость и](http://libserver.tgngu.tyumen.ru/ebook/tutor/drilling/Program%20Files/M2.htm#H9#H9) суточ[ный отстой;](http://libserver.tgngu.tyumen.ru/ebook/tutor/drilling/Program%20Files/M2.htm#H9#H9) [реологические свойства бурового раствора;](http://libserver.tgngu.tyumen.ru/ebook/tutor/drilling/Program%20Files/M2.htm#H10#H10) [фильтрационные и коркообразующие свой](http://libserver.tgngu.tyumen.ru/ebook/tutor/drilling/Program%20Files/M2.htm#H11#H11)[ства;](http://libserver.tgngu.tyumen.ru/ebook/tutor/drilling/Program%20Files/M2.htm#H11#H11) [определение липкости фильтрационной корки;](http://libserver.tgngu.tyumen.ru/ebook/tutor/drilling/Program%20Files/M2.htm#H12#H12) [определение содержания песка;](http://libserver.tgngu.tyumen.ru/ebook/tutor/drilling/Program%20Files/M2.htm#H13#H13) [содержание га](http://libserver.tgngu.tyumen.ru/ebook/tutor/drilling/Program%20Files/M2.htm#H14#H14)[за;](http://libserver.tgngu.tyumen.ru/ebook/tutor/drilling/Program%20Files/M2.htm#H14#H14) [водородный показатель \(рh\);](http://libserver.tgngu.tyumen.ru/ebook/tutor/drilling/Program%20Files/M2.htm#H15#H15) [структурно-механические свойства буровых растворов и коагуля](http://libserver.tgngu.tyumen.ru/ebook/tutor/drilling/Program%20Files/M2.htm#H16#H16)[ция;](http://libserver.tgngu.tyumen.ru/ebook/tutor/drilling/Program%20Files/M2.htm#H16#H16) [приборно-методический комплекс для проектирования промывочных жидкостей применитель](http://libserver.tgngu.tyumen.ru/ebook/tutor/drilling/Program%20Files/M2.htm#H17#H17)[но к сложным геолого-техническим условиям бурения;](http://libserver.tgngu.tyumen.ru/ebook/tutor/drilling/Program%20Files/M2.htm#H17#H17) [прочие свойства промывочных жидкостей;](http://libserver.tgngu.tyumen.ru/ebook/tutor/drilling/Program%20Files/M2.htm#H18#H18) [способы приготовления дисперсных систем;](http://libserver.tgngu.tyumen.ru/ebook/tutor/drilling/Program%20Files/M2.htm#H19#H19) [оборудование для приготовления и очистки буровых](http://libserver.tgngu.tyumen.ru/ebook/tutor/drilling/Program%20Files/M2.htm#H20#H20)  [растворов](http://libserver.tgngu.tyumen.ru/ebook/tutor/drilling/Program%20Files/M2.htm#H20#H20)

### **[Раздел 7. направленное бурение скважин](http://libserver.tgngu.tyumen.ru/ebook/tutor/drilling/Program%20Files/M2.htm#K#K)**

[общие закономерности искривления скважин;](http://libserver.tgngu.tyumen.ru/ebook/tutor/drilling/Program%20Files/M2.htm#K1#K1) [измерение искривления скважин;](http://libserver.tgngu.tyumen.ru/ebook/tutor/drilling/Program%20Files/M2.htm#K1#K1) [типы профи](http://libserver.tgngu.tyumen.ru/ebook/tutor/drilling/Program%20Files/M2.htm#K3#K3)[лей и рекомендации по их выбору;](http://libserver.tgngu.tyumen.ru/ebook/tutor/drilling/Program%20Files/M2.htm#K3#K3) [технические средства направленного бурения;](http://libserver.tgngu.tyumen.ru/ebook/tutor/drilling/Program%20Files/M2.htm#K4#K4) [бурение скважин с](http://libserver.tgngu.tyumen.ru/ebook/tutor/drilling/Program%20Files/M2.htm#K5#K5)  [кустовых площадок](http://libserver.tgngu.tyumen.ru/ebook/tutor/drilling/Program%20Files/M2.htm#K5#K5)[; особенности проектирования и бурения скважин с кустовых площадок](http://libserver.tgngu.tyumen.ru/ebook/tutor/drilling/Program%20Files/M2.htm#K6#K6) 

### **[Раздел 8. Осложнения и аварии в процессе бурения](http://libserver.tgngu.tyumen.ru/ebook/tutor/drilling/Program%20Files/M2.htm#C#C)**

[осложнения, вызывающие нарушение целостности стенок скважины;](http://libserver.tgngu.tyumen.ru/ebook/tutor/drilling/Program%20Files/M2.htm#C1#C1) [предупреждение и](http://libserver.tgngu.tyumen.ru/ebook/tutor/drilling/Program%20Files/M2.htm#C2#C2)  [борьба с поглощениями бурового раствора;](http://libserver.tgngu.tyumen.ru/ebook/tutor/drilling/Program%20Files/M2.htm#C2#C2) [предупреждение газовых, нефтяных и водяных проявле](http://libserver.tgngu.tyumen.ru/ebook/tutor/drilling/Program%20Files/M2.htm#C3#C3)[ний и борьба с ними;](http://libserver.tgngu.tyumen.ru/ebook/tutor/drilling/Program%20Files/M2.htm#C3#C3) [аварии в бурении, их предупреждение и методы ликвидации;](http://libserver.tgngu.tyumen.ru/ebook/tutor/drilling/Program%20Files/M2.htm#C4#C4) [виды аварий, их](http://libserver.tgngu.tyumen.ru/ebook/tutor/drilling/Program%20Files/M2.htm#C5#C5)  [причины и меры предупреждения;](http://libserver.tgngu.tyumen.ru/ebook/tutor/drilling/Program%20Files/M2.htm#C5#C5) [ликвидация прихватов;](http://libserver.tgngu.tyumen.ru/ebook/tutor/drilling/Program%20Files/M2.htm#C6#C6) [ловильный инструмент и работа с ним;](http://libserver.tgngu.tyumen.ru/ebook/tutor/drilling/Program%20Files/M2.htm#C7#C7) [ликвидация аварий;](http://libserver.tgngu.tyumen.ru/ebook/tutor/drilling/Program%20Files/M2.htm#C8#C8) [организация работ при аварии](http://libserver.tgngu.tyumen.ru/ebook/tutor/drilling/Program%20Files/M2.htm#C9#C9)

### **[Раздел 9. крепление скважин](http://libserver.tgngu.tyumen.ru/ebook/tutor/drilling/Program%20Files/M2.htm#D#D)**

[общие сведения](http://libserver.tgngu.tyumen.ru/ebook/tutor/drilling/Program%20Files/M2.htm#D1#D1) о креплении скважин; [Разработка конструкции скважины;](http://libserver.tgngu.tyumen.ru/ebook/tutor/drilling/Program%20Files/M2.htm#D2#D2) [Компановка об](http://libserver.tgngu.tyumen.ru/ebook/tutor/drilling/Program%20Files/M2.htm#D3#D3)[садной колонны;](http://libserver.tgngu.tyumen.ru/ebook/tutor/drilling/Program%20Files/M2.htm#D3#D3) [Подготовительные мероприятия к спуску обсадной колонны; Спуск обсадной ко](http://libserver.tgngu.tyumen.ru/ebook/tutor/drilling/Program%20Files/M2.htm#D4#D4)[лонны;](http://libserver.tgngu.tyumen.ru/ebook/tutor/drilling/Program%20Files/M2.htm#D4#D4) [Общие сведения о цементировании скважин;](http://libserver.tgngu.tyumen.ru/ebook/tutor/drilling/Program%20Files/M2.htm#D5#D5) [Осложнения при креплении скважин;](http://libserver.tgngu.tyumen.ru/ebook/tutor/drilling/Program%20Files/M2.htm#D6#D6) [Факторы,](http://libserver.tgngu.tyumen.ru/ebook/tutor/drilling/Program%20Files/M2.htm#D7#D7)  [влияющие на качество крепления скважин;](http://libserver.tgngu.tyumen.ru/ebook/tutor/drilling/Program%20Files/M2.htm#D7#D7) [Технология цементирования;](http://libserver.tgngu.tyumen.ru/ebook/tutor/drilling/Program%20Files/M2.htm#D8#D8) [Особенности крепления](http://libserver.tgngu.tyumen.ru/ebook/tutor/drilling/Program%20Files/M2.htm#D9#D9)  [горизонтальных скважин;](http://libserver.tgngu.tyumen.ru/ebook/tutor/drilling/Program%20Files/M2.htm#D9#D9) [Тампонажные материалы и оборудование для цементирования скважин;](http://libserver.tgngu.tyumen.ru/ebook/tutor/drilling/Program%20Files/M2.htm#D10#D10)

[Оборудование для цементирования скважин;](http://libserver.tgngu.tyumen.ru/ebook/tutor/drilling/Program%20Files/M2.htm#D11#D11) [Заключительные работы и проверка результатов це](http://libserver.tgngu.tyumen.ru/ebook/tutor/drilling/Program%20Files/M2.htm#D12#D12)[ментирования](http://libserver.tgngu.tyumen.ru/ebook/tutor/drilling/Program%20Files/M2.htm#D12#D12)

### **[Раздел 10. вскрытие продуктивного пласта](http://libserver.tgngu.tyumen.ru/ebook/tutor/drilling/Program%20Files/M2.htm#F#F)**

[Обеспечение высокого качества открытого ствола скважины;](http://libserver.tgngu.tyumen.ru/ebook/tutor/drilling/Program%20Files/M2.htm#F1#F1) [Вскрытие продуктивного пласта](http://libserver.tgngu.tyumen.ru/ebook/tutor/drilling/Program%20Files/M2.htm#F2#F2)  [бурением;](http://libserver.tgngu.tyumen.ru/ebook/tutor/drilling/Program%20Files/M2.htm#F2#F2) [Цементирование эксплуатационной колонны;](http://libserver.tgngu.tyumen.ru/ebook/tutor/drilling/Program%20Files/M2.htm#F3#F3) [Вторичное вскрытие продуктивного пласта;](http://libserver.tgngu.tyumen.ru/ebook/tutor/drilling/Program%20Files/M2.htm#F4#F4) [Увеличение проницаемости околоскважинной зоны;](http://libserver.tgngu.tyumen.ru/ebook/tutor/drilling/Program%20Files/M2.htm#F5#F5) [Методы вскрытия продуктивных горизонтов](http://libserver.tgngu.tyumen.ru/ebook/tutor/drilling/Program%20Files/M2.htm#F6#F6)  [\(пластов\);](http://libserver.tgngu.tyumen.ru/ebook/tutor/drilling/Program%20Files/M2.htm#F6#F6) [Химический метод борьбы с ухудшением проницаемости призабойной зоны](http://libserver.tgngu.tyumen.ru/ebook/tutor/drilling/Program%20Files/M2.htm#F7#F7)

## **[Раздел 11. проектирование технологии бурения скважин](http://libserver.tgngu.tyumen.ru/ebook/tutor/drilling/Program%20Files/M2.htm#F10#F10)**

[Организация буровых работ;](http://libserver.tgngu.tyumen.ru/ebook/tutor/drilling/Program%20Files/M2.htm#F11#F11) [Структура бурового предприятия;](http://libserver.tgngu.tyumen.ru/ebook/tutor/drilling/Program%20Files/M2.htm#F12#F12) [Основные документы, учет и](http://libserver.tgngu.tyumen.ru/ebook/tutor/drilling/Program%20Files/M2.htm#F13#F13)  [контроль строительства скважин](http://libserver.tgngu.tyumen.ru/ebook/tutor/drilling/Program%20Files/M2.htm#F13#F13)

5.2.2. Содержание дисциплины/модуля по видам учебных занятий.

#### **Лекционные занятия**

Таблица 5.2.1

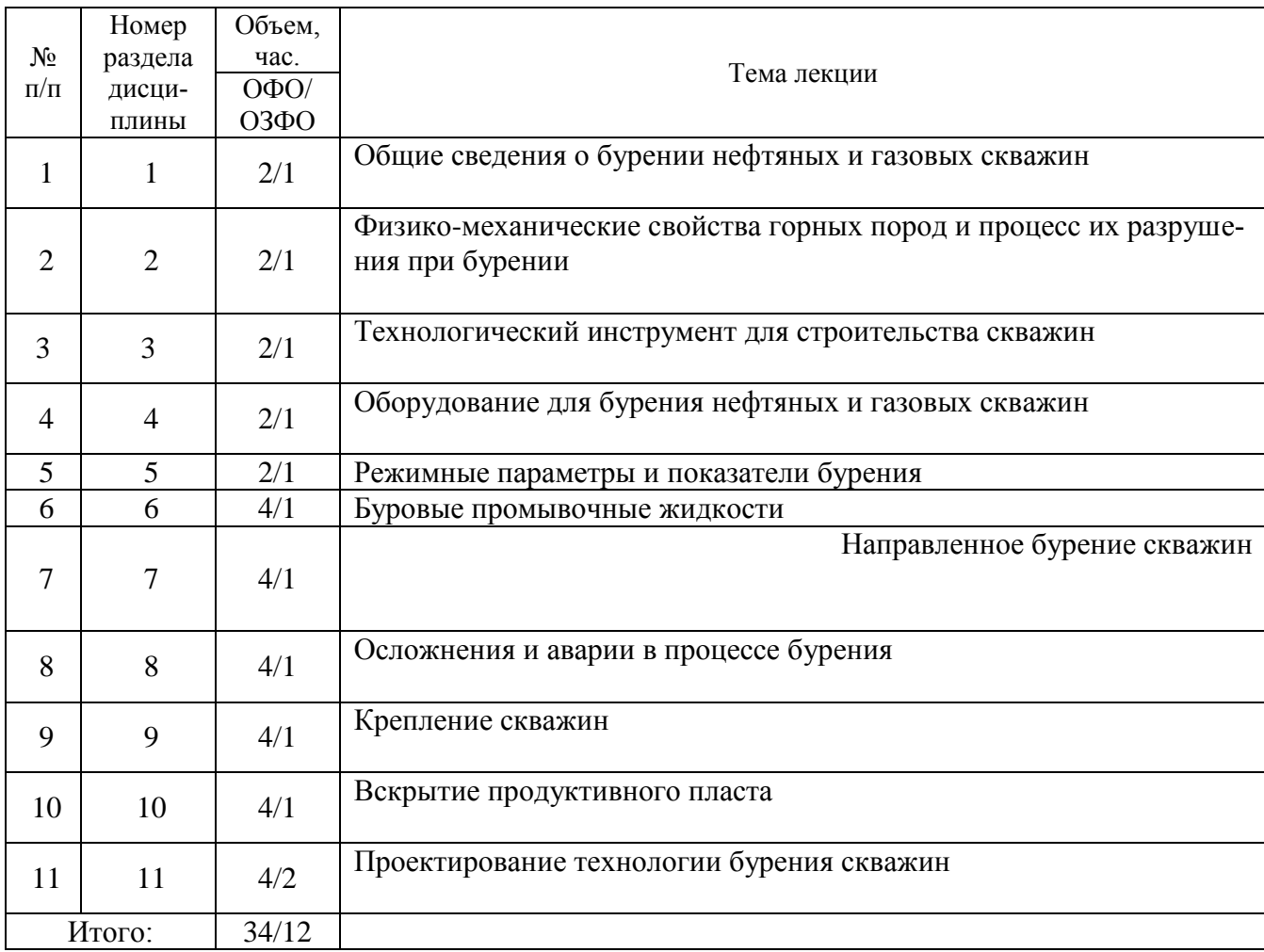

### **Практические занятия**

## Таблица 5.2.2

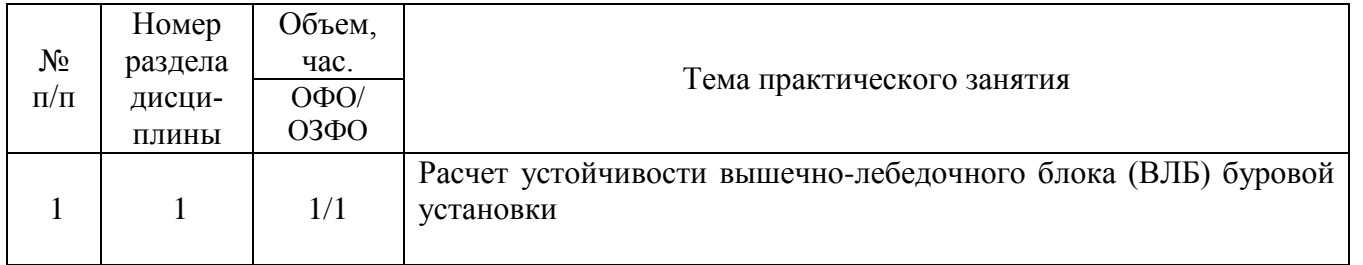

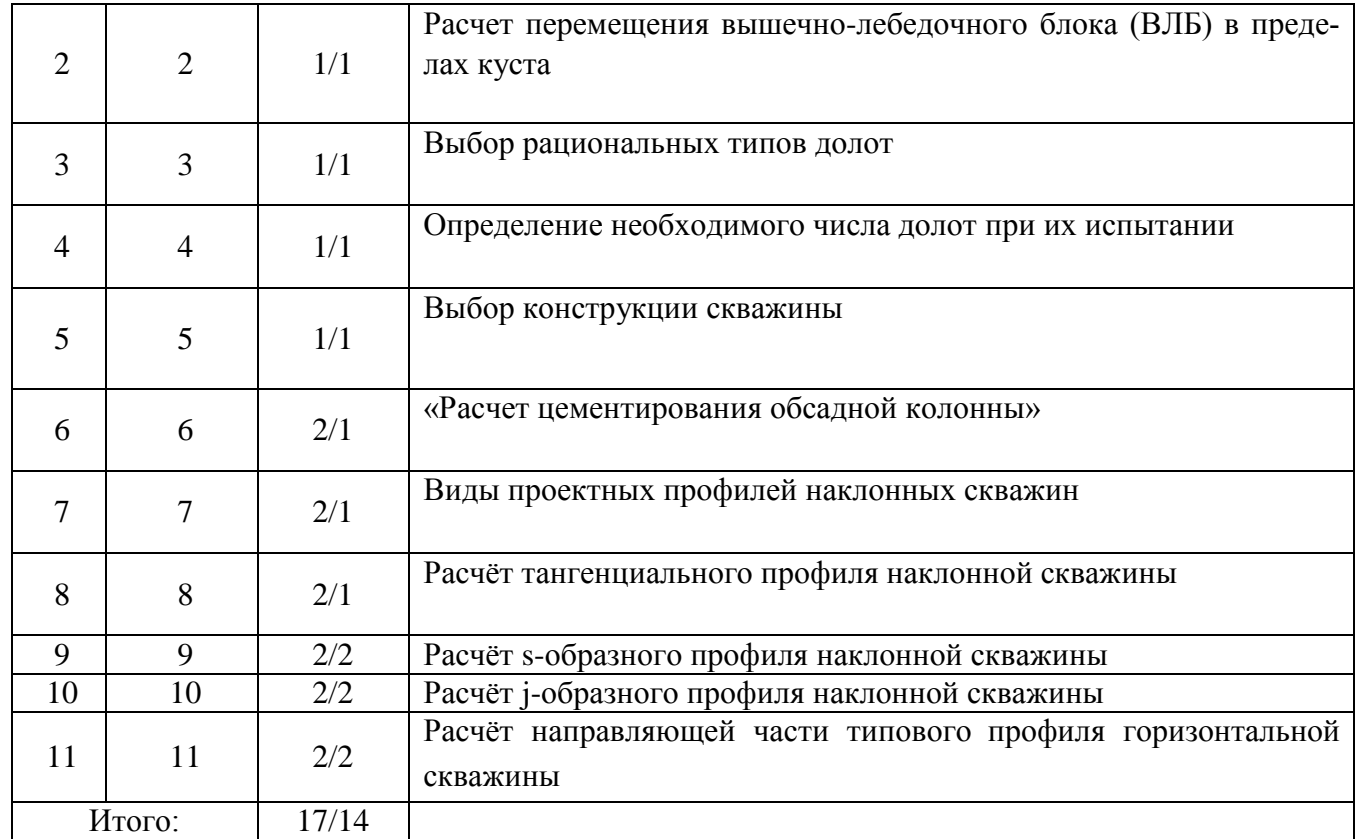

# **Лабораторные работы**

Лабораторные работы учебным планом не предусмотрены

# **Самостоятельная работа студента**

Таблица 5.2.3

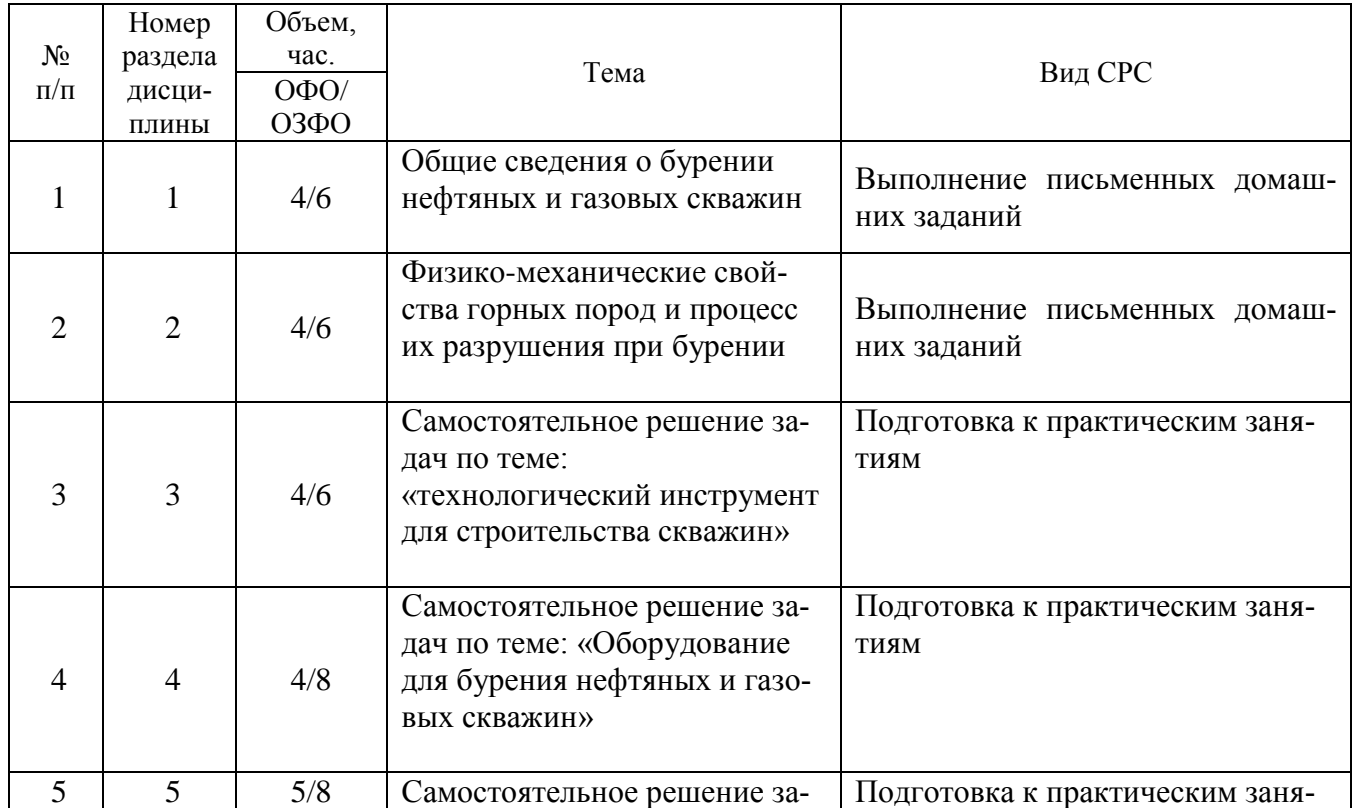

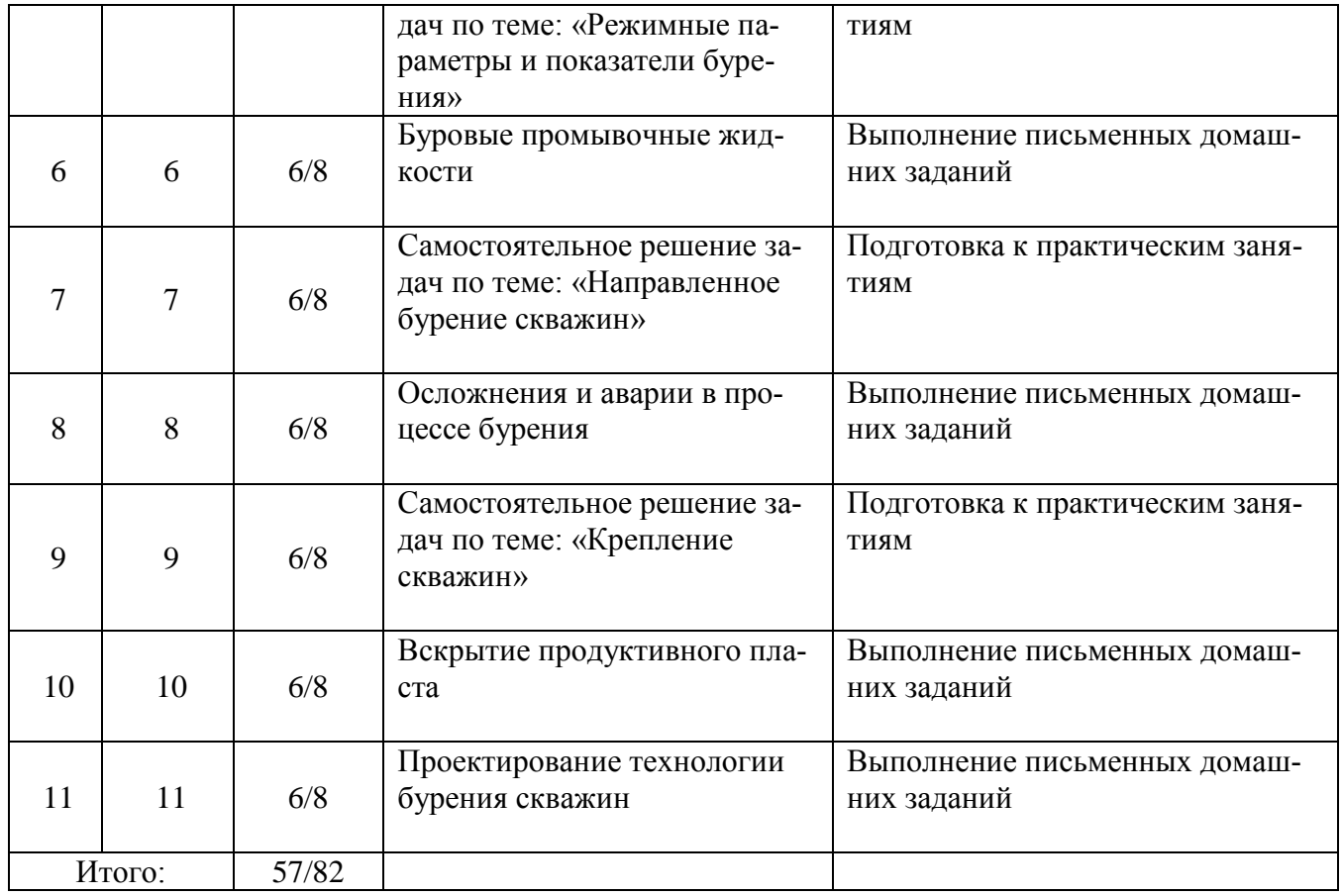

5.2.3. Преподавание дисциплины/модуля ведется с применением следующих традиционных и интерактивных видов образовательных технологий:

- лекции: лекция – визуализация с использованием мультимедийного материала; лекция проблемного характера; лекция – беседа;

- практические работы: работа в парах; индивидуальная работа; работа в группах; разбор практических ситуаций.

### **6. Тематика курсовых работ/проектов**

Курсовые работы/проекты учебным планом не предусмотрены.

### **7. Контрольные работы**

Контрольные работы учебным планом не предусмотрены **8. Оценка результатов освоения дисциплины/модуля**

8.1. Критерии оценивания степени полноты и качества освоения компетенций в соответствии с планируемыми результатами обучения приведены в Приложении 1.

8.2. Рейтинговая система оценивания степени полноты и качества освоения компетенций обучающихся очно-заочной формы обучения представлена в таблице 8.1.

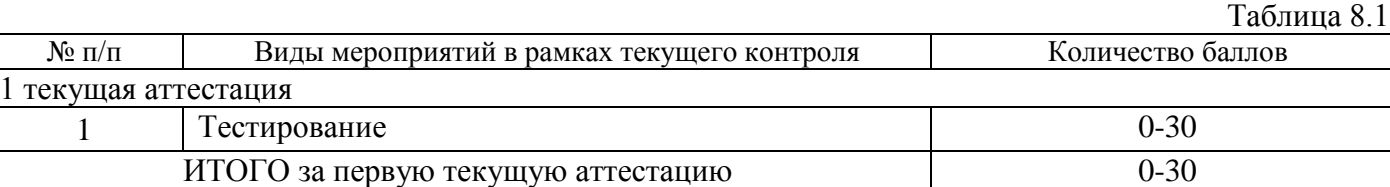

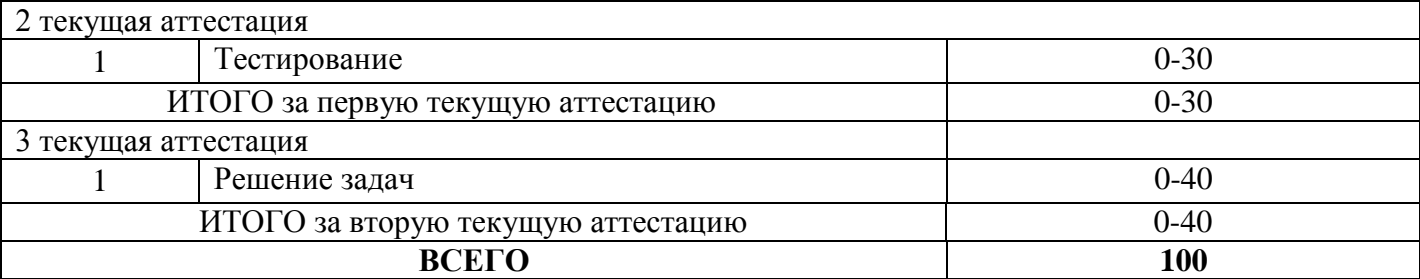

#### **9. Учебно-методическое и информационное обеспечение дисциплины/модуля**

9.1. Перечень рекомендуемой литературы представлен в Приложении 2.

9.2. Современные профессиональные базы данных и информационные справочные системы:

 Электронная библиотечная система Elib, полнотекстовая база данных ТИУ, [http://elib.tsogu.ru/\(дата](http://elib.tsogu.ru/(дата) обращения 30.08.19)

 Научная электронная библиотека eLIBRARY.RU, [http://elibrary.ru/\(](http://elibrary.ru/)дата обращения 30.08.19)

 Профессиональные справочные системы. Национальный центр распространения информации ЕЭК ООН. – Режим доступа: [http://www.cntd.ru](http://www.cntd.ru/) (дата обращения: 29.08.2019).

 Справочно-правовая система КонсультантПлюс. – Режим доступа: [http://www.consultant.ru](http://www.consultant.ru/) (дата обращения: 29.08.2019).

Система поддержки учебного процесса «Educon»;

 ЭБС «Издательства Лань», Гражданско-правовой договор №885-18 от 07.08.2018 г. на оказание услуг по предоставлению доступа к ЭБС между ФГБОУ ВО «Тюменский индустриальный университет» и ООО «Издательство Лань» (до 31.08.2020 г.);

 ЭБС «Электронного издательства ЮРАЙТ», Гражданско-правовой договор № 884-18 от 08.08.2018 г. на оказание услуг по предоставлению доступа к ЭБС между ФГБОУ ВО «Тюменский индустриальный университет» и ООО «Электронное издательство ЮРАЙТ» (до 31.08.2020 г.);

 ЭБС «Проспект», Гражданско-правовой договор № 882-18 от 09.08.2018 г. на предоставление доступа к электронно-библиотечной системе между ФГБОУ ВО «Тюменский индустриальный университет» и ООО «ПРОСПЕКТ»;

– Научно-техническая библиотека ФГБОУ ВО РГУ нефти и газа им. И.М. Губкина;

Научно-техническая библиотека ФГБОУ ВО УГТУ (г. Ухта).

9.3. Лицензионное и свободно распространяемое программное обеспечение, в т.ч. отечественного производства: Windows 8 (Лицензионное соглашение №8686341), Microsoft Office Professional Plus (Договор №1120-18 от 03 августа 2018 г.).

9.4 Лицензионное и свободно распространяемое программное обеспечение, в т.ч. отечественного производства: MS Office

10

9.5 Лицензионное и свободно распространяемое программное обеспечение, в т.ч. отечественного производства:

- MS Office

# **10. Материально-техническое обеспечение дисциплины**

Помещения для проведения всех видов работы, предусмотренных учебным планом, укомплектованы необходимым оборудованием и техническими средствами обучения.  $T_2$ блица  $10.1$ 

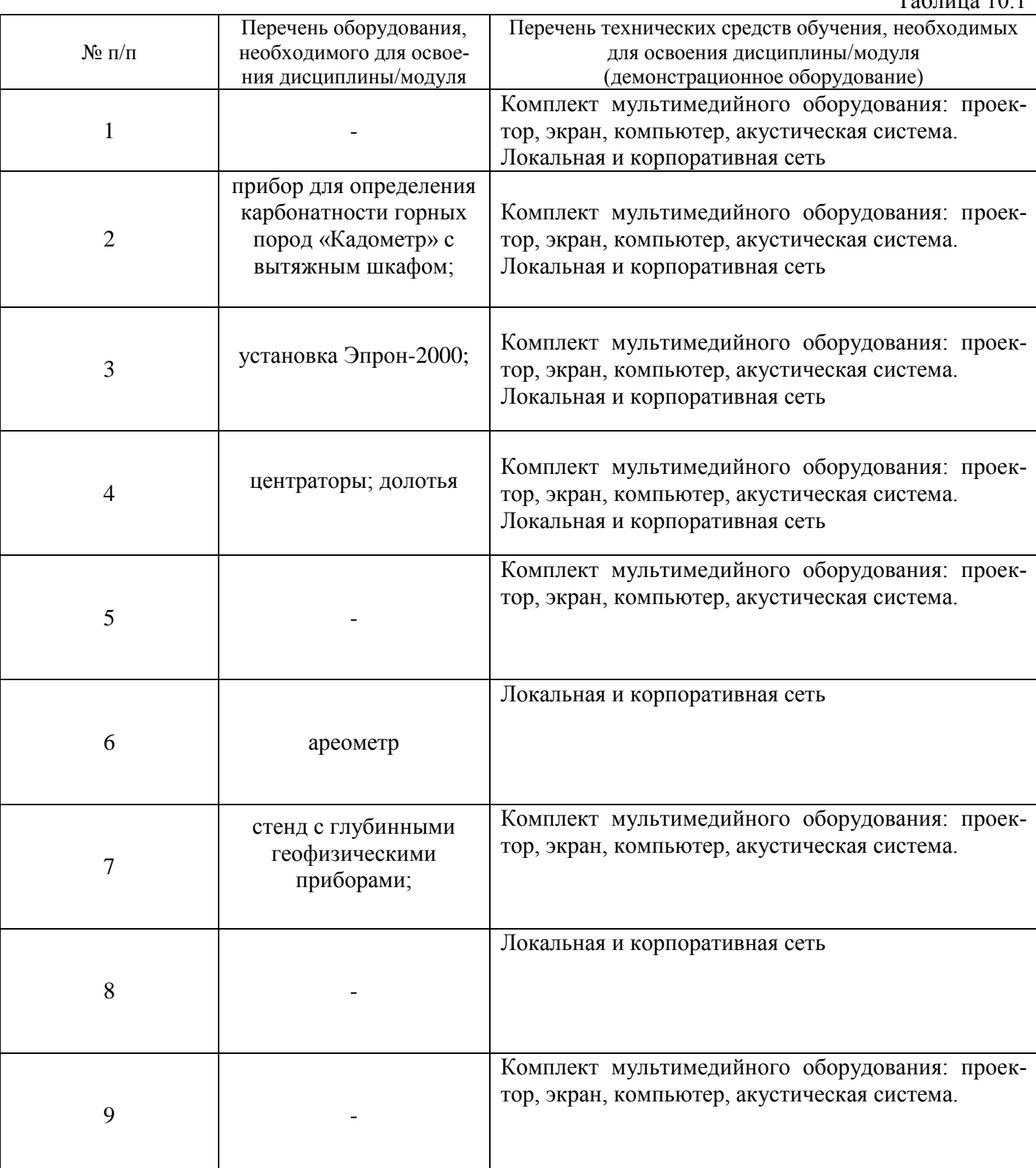

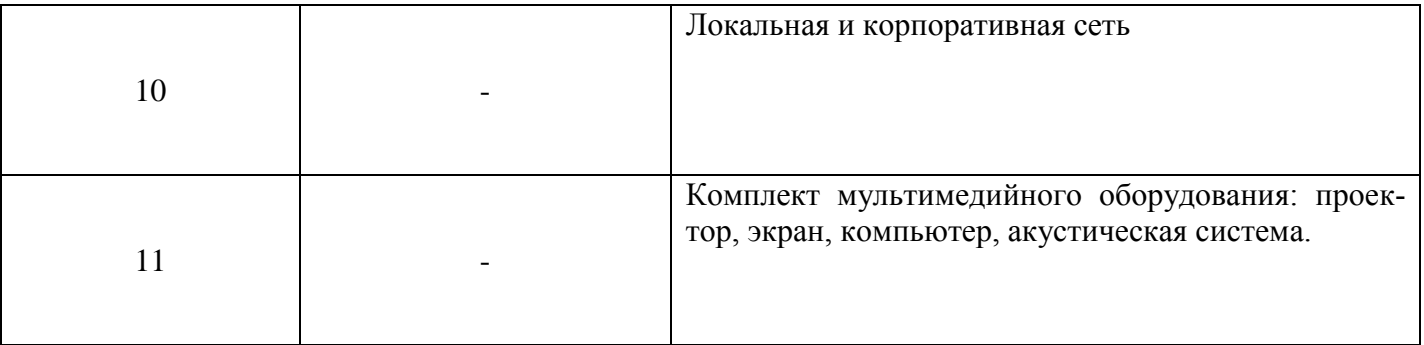

### **11. Методические указания по организации СРС**

11.1. Методические указания к практическим занятиям.

На практических занятиях обучающиеся изучают методику и выполняют типовые расчеты. Для эффективной работы обучающиеся должны иметь инженерные калькуляторы и соответствующие канцелярские принадлежности. В процессе подготовки к практическим занятиям обучающиеся могут прибегать к консультациям преподавателя. Наличие конспекта лекций на практическом занятии обязательно!

Задания на выполнение типовых расчетов на практических занятиях обучающиеся получают индивидуально. Порядок выполнения типовых расчетов изложены в следующих методических указаниях:

# **ПРАКТИЧЕСКОЕ ЗАНЯТИЕ 1**

# **Расчет устойчивости вышечно-лебедочного блока (ВЛБ) буровой установки**

При кустовом бурении скважин значительное число буровых установок монтируется на колесном ходу.

ВЛБ с оснащенной вышкой и оборудованием, установленном на основании, каркасом укрытия и укрытием, со свечами за пальцами на левом и правом подсвечниках (на левом подсвечнике установлено 2/3 массы свечей, на правом – 1/3), располагается на двух платформах, которые на тележках перемещаются по рельсовому пути (рис.1).

Расчет устойчивости ВЛБ сводится к определению:

- опрокидывающего момента блока;

- ветровых нагрузок на вышку, на пакет свечей, на укрытие и на блок в целом при ветре, параллельном плоскости ног;

- восстанавливающего момента;

- коэффициента запаса устойчивости.

Исходные данные, необходимые для расчета устойчивости ВЛБ, приведены в таблице 1.1

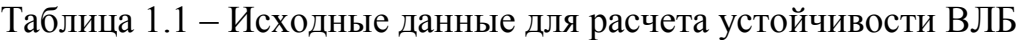

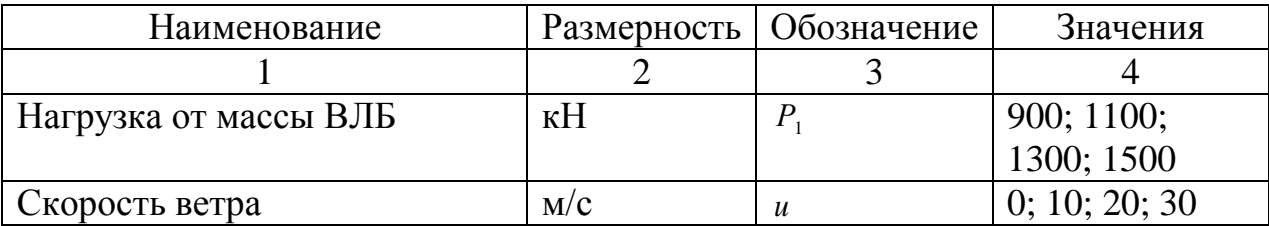

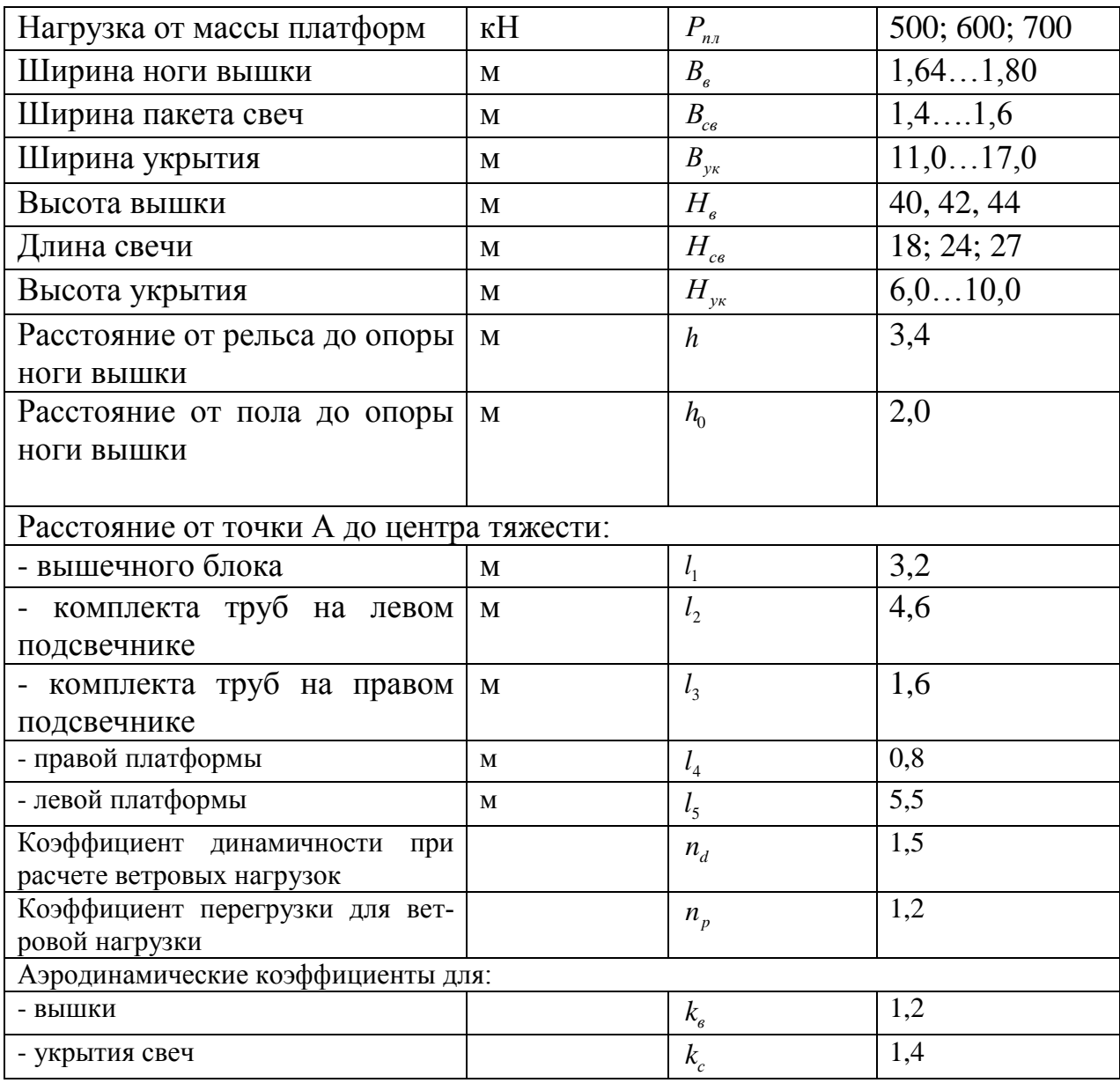

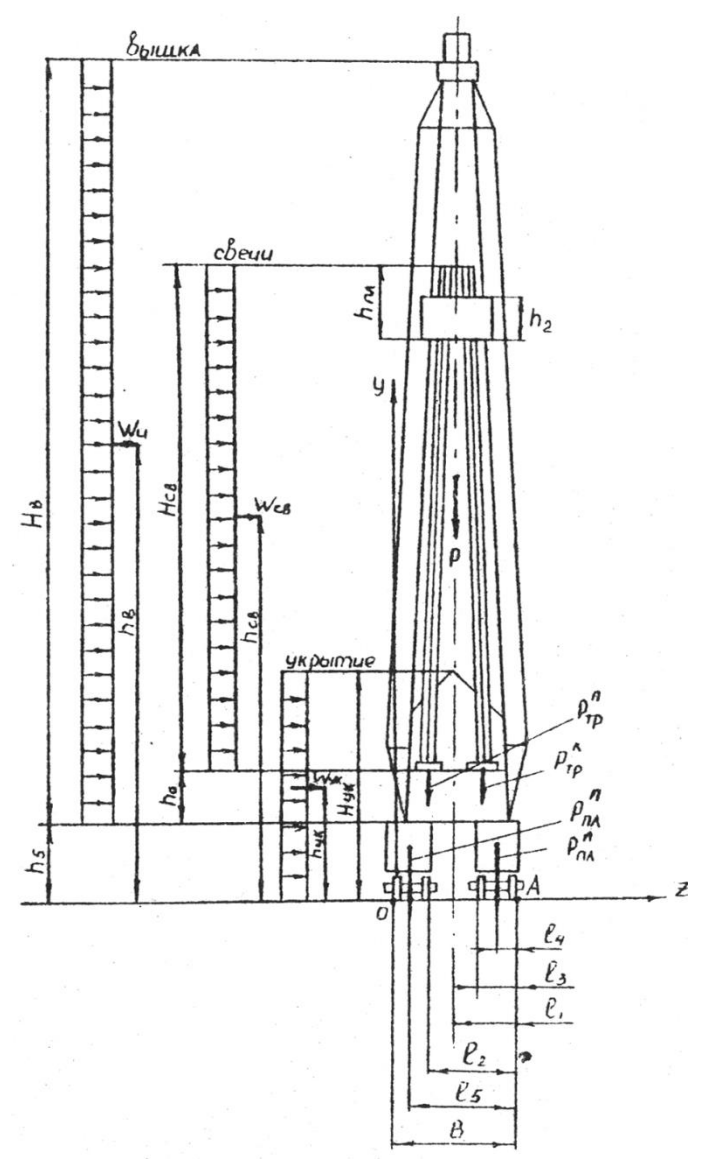

Рис.1.1- Схема к расчету вышечно-лебедочного блока на устойчивость *Определение ветровых нагрузок и моментов*

Опрокидывающий момент, действующий на ВЛБ относительно точки А (точка соприкосновения колеса с рельсом) определяется по формуле:

$$
M_{\text{opp}} = W_{\text{BB}} \cdot h_{\text{B}} + W_{\text{CB}} \cdot h_{\text{CB}} + W_{\text{yK}} \cdot h_{\text{yK}}, \qquad (1.1)
$$

где W<sub>вв</sub> - ветровая нагрузка на вышку; W<sub>св</sub> - ветровая нагрузка на свечи, установленные за пальцами;  $W_{\text{yx}}$  - ветровая нагрузка на укрытие;  $h_{\text{s}}$ ,  $h_{\text{gx}}$ ,  $h_{\text{yx}}$  - плечи действия ветровой нагрузки соответственно на вышку, свечи, укрытие (расстояния от точки приложения равнодействующей соответствующей ветровой нагрузки до опоры платформы).

Ветровые нагрузки в общем виде определяются по формуле:

$$
W_i = q_0 \cdot n_d \cdot n_p \cdot k \cdot F_i, \qquad (1.2)
$$

где  $q_0 = u^2/1600$ - скоростной напор ветра; *u* - скорость ветра; *n<sub>d</sub>* - коэффициент динамичности; *np* - коэффициент перегрузки для ветровой нагрузки; *k* - аэродинамический коэффициент, для вышки  $k = k_e = 1, 2$ , для сплошных стенок (укрытие, свечи)

1,4 ; *Fi* - подветренная площадь сооружения (площадь проекции всех элементов рассматриваемой части сооружения на плоскость, перпендикулярную направлению ветра).

Для районов Западной Сибири величина  $q_{\rm o}$  изменяется в пределах  $0,15....0,75$ кН/м<sup>2</sup> при изменении скорости ветра *u* в пределах 0….35 м/с.

Ветровая нагрузка на вышку

$$
W_{\text{BB}} = q_0 \cdot n_d \cdot n_p \cdot k_{\text{B}} \cdot (H_{\text{B}} \cdot B_{\text{B}}), \qquad (1.3)
$$

где *Нв* - высота вышки от опоры до подкронблочной площадки; *Вв* - ширина ноги с подветренной стороны.

Ветровая нагрузка на пакет свечей:

$$
W_{\rm cs} = q_0 \cdot n_d \cdot n_p \cdot k_{\rm c} \cdot (H_{\rm cs} \cdot B_{\rm cs}), \qquad (1.4)
$$

где *Н*<sub>св</sub>- длина свечи на подсвечнике; *В<sub>св</sub>*- ширина пакета.

Ветровая нагрузка на укрытие:

$$
W_{\mathbf{y}_{\kappa}} = q_0 \cdot n_d \cdot n_p \cdot k_c \cdot (H_{\mathbf{y}_{\kappa}} \cdot B_{\mathbf{y}_{\kappa}}), \qquad (1.5)
$$

где *H*ук - длина свечи на подсвечнике; *Вук* - ширина пакета.

Плечо действия ветровой нагрузки на вышку:

$$
h_{\rm s} = 0.5H_{\rm s} + h
$$
.

Плечо действия ветровой нагрузки на пакет свечей

$$
h_{\rm c}_{\rm B} = H_{\rm c}_{\rm B}/2 + h + h_0.
$$

Плечо действия ветровой нагрузки на укрытие

$$
h_{\rm yk} = H_{\rm yk}/2.
$$

Восстанавливающий момент:

$$
M_{y_{\mu}} = P_1 \cdot l_1 + P_{\text{tp}}^{\text{m}} \cdot l_2 + P_{\text{tp}}^{\text{m}} \cdot l_3 + P_{\text{tn}}^{\text{m}} \cdot l_4 + P_{\text{tn}}^{\text{m}} \cdot l_5, \qquad (1.6)
$$

где  $P_1$ ,  $P_{\text{\tiny TV}}^{\text{\tiny T}}$ ,  $P_{\text{\tiny TV}}^{\text{\tiny T}}$ ,  $P_{\text{\tiny RW}}^{\text{\tiny T}}$  - нагрузка соответственно от массы вышечного блока; комплекта труб, установленных на левом и правом подсвечниках; от левой и правой платформ;  $l_1$ ,  $l_2$ ,  $l_3$ ,  $l_4$ ,  $l_5$ - плечи действия соответствующих сил относительно точки А (см. таблицу 1).

Нагрузка от массы вышечно-лебедочного блока:

$$
P_1 = G_{\text{och}}^{\text{bshm}} + G_{\text{och}}^{\text{off}} + G_{\text{och}} + G_{\text{y}_{\text{K}}},\tag{1.7}
$$

*k* =  $\mu_k = 1/\mu_k$  (i.e. *F*<sub>i</sub> i.e. (i.e. *F*igure peach is consider the peak in the peak in the set subset of the set of the set of the set of the set of the set of the set of the set of the set of the set of the set of где  $G_\text{\tiny{OCH}}^{\tiny{\rm{BBIII}}}$ - нагрузка от массы оснащенной вышки (собственно вышки, кронблока, талевого блока, каната, крюка, вертлюга, стояка, манифольда); *G*<sub>сен</sub>- нагрузка от массы оборудования, установленного на основании (ротора, ключа АКБ-ЗАМ, пульта управления, лебедки с гидротормозом, коробки передач, электродвигателя привода лебедки, двух компрессоров);  $G_{\text{oc}}$ - нагрузка от массы основания вышечного блока;  $G_{\text{yc}}$ - нагрузка от массы укрытия.

Нагрузка от массы бурильных труб на подсвечниках

$$
P_{\rm rp} = P_{\rm rp}^{\rm n} + P_{\rm rp}^{\rm n},\tag{1.8}
$$

где  $P_{\text{rp}}^{\text{n}} = (2/3) \cdot P_{\text{rp}}$  $P_{\text{rp}}^{\text{n}} = (2/3) \cdot P_{\text{rp}}$ ;  $P_{\text{rp}}^{\text{n}} = (1/3) \cdot P_{\text{rp}}$  $P_{\text{rp}}^{\text{n}} = (1/3) \cdot P_{\text{rp}}; \quad P_{\text{rp}} = 0.7 \cdot P_{\text{1}}.$ 

Нагрузка от массы платформ

$$
P_{\rm m} = P_{\rm m}^{\rm n} + P_{\rm m}^{\rm n} \,, \tag{1.9}
$$

где  $P_{\text{run}}^{\text{n}} = P_{\text{run}}^{\text{n}} = 0.5 \cdot P_{\text{run}}$ п  $P_{\text{nn}}^{\text{n}} = P_{\text{nn}}^{\text{n}} = 0.5 \cdot P_{\text{nn}}$ .

Коэффициент запаса устойчивости

$$
k_{\rm yc} = M_{\rm yx} / M_{\rm oqp} \,. \tag{1.10}
$$

Сопротивление перемещения вышечно-лебедочного блока:

$$
N_{\rm{rep}} = N_{\rm{rr}} + N_{\rm{y}} + W_{\rm{B}} \,, \tag{1.11}
$$

где  $N_{\text{m}}$ - полное сопротивление трения при движении ВЛБ с учетом трения реборд колес о рельсы; *N*<sub>y</sub> - сопротивление от уклона рельсового пути; *W*<sub>в</sub> - сопротивление от ветровой нагрузки, действующей на ВЛБ.

$$
N_{\rm m} = k_p \cdot N_{\rm rc},\tag{1.12}
$$

где  $k_p = 1, 2,....1, 8$  - коэффициент трения реборд колес о рельс;  $N_{\text{rc}}$ - сопротивление трения при движении ВЛБ, приведенное к радиусу колеса:

$$
N_{\rm rc} = Q_{\rm an6} \cdot f \cdot d_{\rm n} / D_{\rm k},\tag{1.13}
$$

где  $Q_{\text{\tiny{B,I}}6}$ - суммарная нагрузка на рельс от перемещения блока, кН, рассчитываемая по формуле:

$$
Q_{\rm em6} = P_{\rm 1} + P_{\rm rp} + P_{\rm mr} \,, \tag{1.14}
$$

где  $P_1$ ,  $P_{\text{np}}$ ,  $P_{\text{nn}}$ - нагрузки соответственно от массы вышечного блока; комплекта труб, установленных на левом и правом подсвечниках; левой и правой платформ;  $f = 0.0005...0.05$ - коэффициент трения скольжения стали по бронзе БР ОС8-12;  $d_{\rm n} = 0, 2...0, 25$  - диаметр подшипника скольжения, м;  $D_{\rm k} = 0, 5...0, 7$  - диаметр ходового колеса, м.

$$
N_{y} = \alpha \cdot Q_{\text{\tiny BIB}}\,,\tag{1.15}
$$

где  $\alpha$  = 0,05 - расчетный уклон в сотых долях длины пути.

В процессе выполнения практического занятия необходимо построить зависимости опрокидывающего (M<sub>onp</sub>) и удерживающего (M<sub>yn</sub>) моментов, коэффициента запаса устойчивости ( ус *k* ) от скорости ветра *u* .

## **ПРАКТИЧЕСКОЕ ЗАНЯТИЕ №2**

#### **Расчет перемещения вышечно-лебедочного блока (ВЛБ) в пределах куста**

Наиболее эффективными тяговыми механизмами, обеспечивающими широкий диапазон регулирования скорости перемещения ВЛБ буровой установки в пределах куста и высокую плавность его хода являются гидроцилиндры. Они позволяют обеспечить жесткую связь с буровой установкой.

Схема передвижения ВЛБ представлена на рис.2.1. Вышко-лебедочный блок с оснащенной вышкой и оборудованием, установленным на основании, каркасом укрытия и укрытием, со свечами, установленными за пальцами на левом и правом подсвечниках, расположен на двух платформах, которые опираются на тележки, передвигающиеся по рельсовому пути.

Передвижение тележек осуществляется двумя гидроцилиндрами тянущего типа. Корпуса гидроцилиндров осями крепятся к металлоконструкциям основания блока, штоки посредством ушей и осей крепятся к захватам, захваты осями крепятся к направляющим балкам. При подаче рабочей жидкости в штоковую полость корпуса гидроцилиндров перемещаются относительно штоков, увлекая за собой основание ВЛБ.

Расчет параметров режима передвижения ВЛБ в пределах куста сводится к определению:

- полного статического сопротивления перемещению ВЛБ на подъем, равный уклону рельсового пути и движении навстречу ветру;

- тянущего усилия гидроцилиндра;

-запаса по тянущему усилию;

-скорости перемещения вышечно-лебедочного блока;

-времени перемещения вышечно-лебедочного блока за 1 ход гидроцилиндра.

Исходные данные для расчета параметров режима передвижения приведены в таблице 2.1

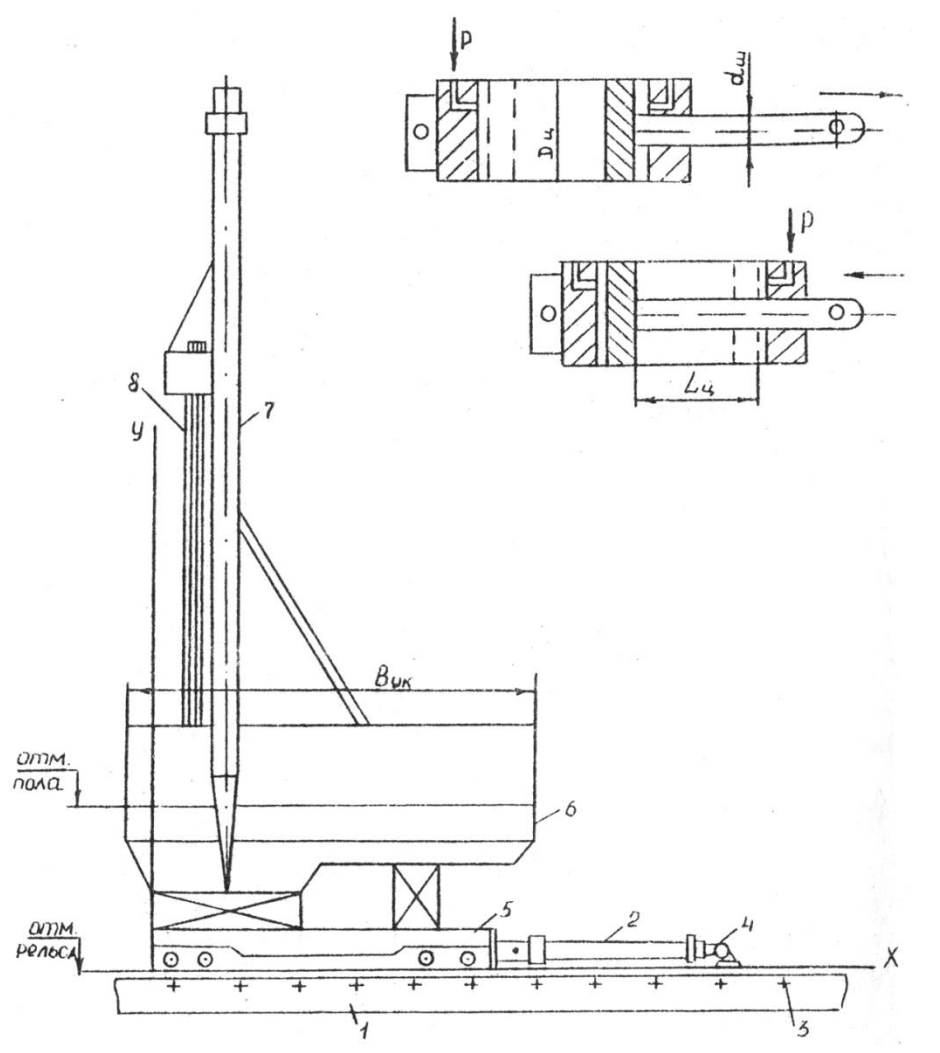

Рис.2.1- Схема перемещения вышечно-лебедочного блока *а*- схема работы гидроцилиндров; *б*- общая схема передвижения 1-направляющая; 2- гидроцилиндр; 3- отверстия; 4- захват; 5- платформа; 6 – основание ВЛБ; 7 – вышка; 8 – пакет свечей.

Таблица 2.1- Исходные данные для расчета перемещения ВЛБ в пределах куста

| Наименование                     | Размер-    | $O60-$                          | Значения     |
|----------------------------------|------------|---------------------------------|--------------|
|                                  | ность      | значе-                          |              |
|                                  |            | ние                             |              |
|                                  | 2          | 3                               |              |
| Нагрузка от массы ВЛБ            | KH         | $P_{1}$                         | 900; 1100;   |
|                                  |            |                                 | 1300; 1500   |
| Нагрузка от массы комплекта труб | $\kappa$ H | $P_{\textrm{\tiny{rp}}}$        | 750          |
| Нагрузка от массы платформ       | $\kappa$ H | $P_{\scriptscriptstyle\rm III}$ | 500;<br>600; |
|                                  |            |                                 | 700          |
| Коэффициент<br>трения скольжения |            |                                 | 0,0050,05    |
| стали по бронзе                  |            |                                 |              |
|                                  | ↑          | 3                               |              |

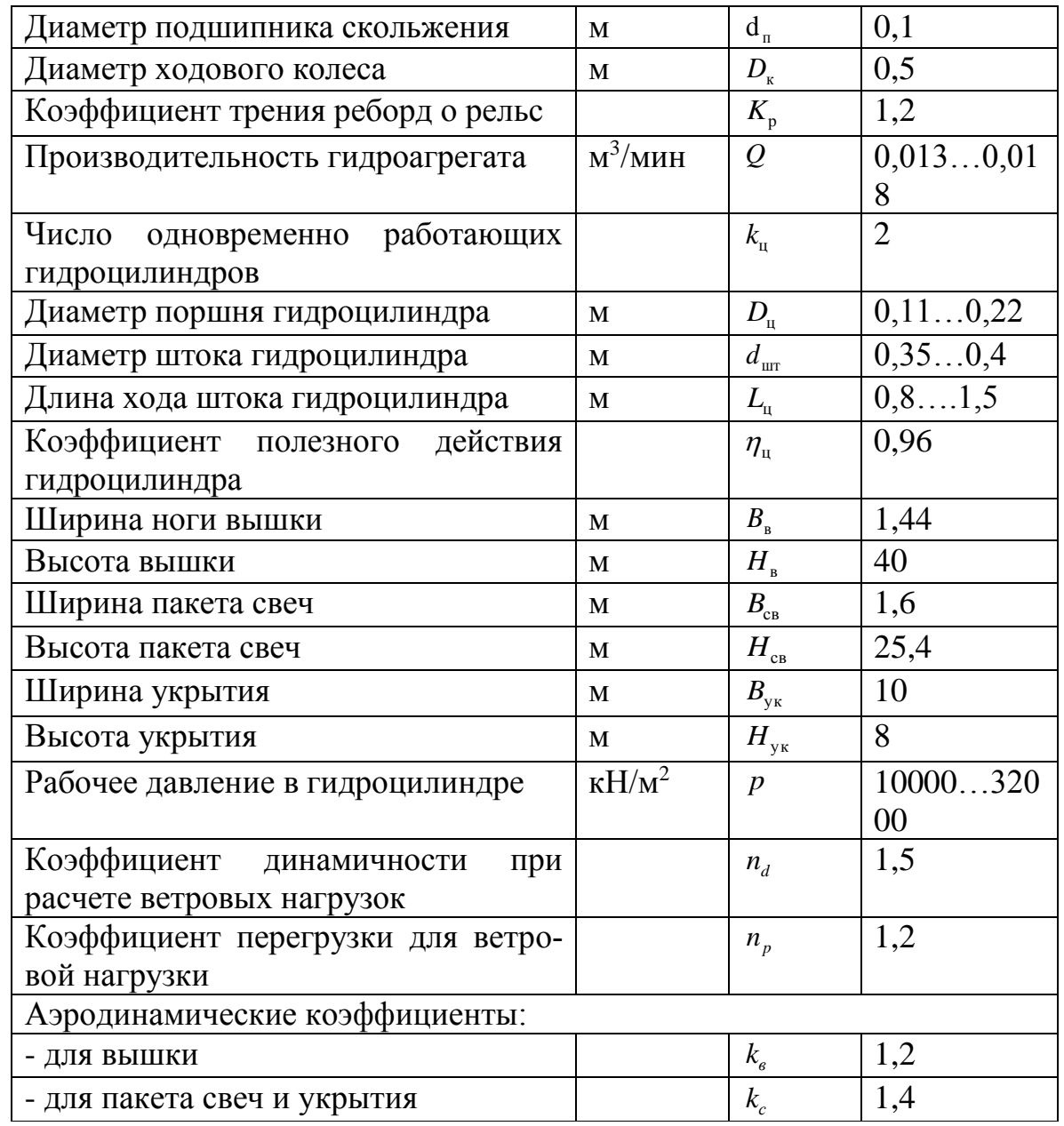

Расчет параметров режима передвижения ВЛБ.

Полное статическое сопротивление перемещению ВЛБ определяется по формуле (1.11). Сопротивление от ветровой нагрузки, действующей на ВЛБ рассчитывается по зависимости:

$$
W_{\rm B} = W_{\rm BB} + W_{\rm CB} + W_{\rm yK},\tag{2.1}
$$

$$
\Pi_{\text{BB}}^{\text{H}} = q_0 \cdot n_d \cdot n_p \cdot k_{\text{B}} \cdot (H_{\text{B}} \cdot B_{\text{B}});
$$
\n
$$
W_{\text{CB}} = q_0 \cdot n_d \cdot n_p \cdot k_{\text{C}} \cdot (H_{\text{CB}} \cdot B_{\text{CB}});
$$
\n
$$
W_{\text{yx}} = q_0 \cdot n_d \cdot n_p \cdot k_{\text{C}} \cdot (H_{\text{yx}} \cdot B_{\text{yx}}).
$$

 $-\frac{1}{2}$ 

Тянущее усилие одного гидроцилиндра перемещения:

$$
P_{\scriptscriptstyle\text{TMH}} = p \cdot (\pi/4) \cdot (D_{\scriptscriptstyle\text{u}}^2 - d_{\scriptscriptstyle\text{uir}}^2) \cdot \eta \,, \tag{2.2}
$$

где  $p = (10...32) \cdot 10^3 \text{ kH/m}^2$  – рабочее давление в гидроцилиндре;  $D_{\rm u} = (0,11...0,22)$ , м – диаметр поршня гидроцилиндра;

 $d_{\text{un}} = (0,35...0,4)$ , м – диаметр штока гидроцилиндра;

 $\eta = 0.96$  - к.п.д. гидроцилиндра.

Запас по тянущему усилию (при одновременной работе двух гидроцилиндров):  $n = k_{\text{H}} \cdot P_{\text{rst}} / N_{\text{ren}}$ ,  $(2.3)$ 

где  $k_{\text{\tiny{u}}}$  = 2 - число одновременно работающих гидроцилиндров;  $N_{\text{\tiny{mep}}}$ - сопротивление перемещения вышечно-лебедочного блока, рассчитываемое по формуле (1.11). Скорость перемещения вышечно-лебедочного блока:

$$
V = \frac{Q}{k_{\rm u} \cdot (\pi/4) \cdot (D_{\rm u}^2 - d_{\rm un}^2)},
$$
\n(2.4)

где  $Q = (13...18) \cdot 10^{-3} \text{ m}^3/\text{m}$ ин — производительность агрегата.

Время перемещения ВЛБ за один ход гидроцилиндра:

$$
T = k_{\rm u} \cdot V_{\rm mr}/Q\,,\tag{2.5}
$$

где V<sub>шт</sub> - объем штоковой полости гидроцилиндра, рассчитываемый по зависимости:

$$
V_{\text{ur}} = (\pi/4) \cdot (D_{\text{u}}^2 - d_{\text{ur}}^2) L_{\text{u}}, \qquad (2.6)
$$

где *L*<sub>ц</sub> = (0,8...1,5) м, - ход поршня гидроцилиндра.

В процессе выполнения практического занятия необходимо построить зависимости усилия перемещения ( $N_{\text{rep}}$ ) и коэффициента запаса по тянущему усилию (*n*) от скорости ветра *u* .

# **ПРАКТИЧЕСКОЕ ЗАНЯТИЕ №3**

# **Выбор рациональных типов долот**

**Задача 3.1.** Выбрать тип долота при следующих условиях. Данное стратиграфическое подразделение разбуривалось долотами двух типов. Способ бурения всех скважин турбинный. Параметры режима на данной площади практически одинаковые.

Результаты бурения данного стратиграфического подразделения следующие (суммарные по всем скважинам):

а) общее число израсходованных долот 1-го типа  $n_1$ =12, 2-го типа  $n_2$ =22;

б) пробурено долотами 1-го типа  $H_1$ =314 м, 2-го типа  $H_2$ =300 м;

в) общее время бурения долотами 1-го типа  $T_1$ =116,65 ч, 2-го типа  $T_2$ =93,75 ч.

Эти суммарные показатели взяты после проверки совокупности проходок на наличие дефектных данных и исключения их.

*Решение.* Определяем средние показатели но одно долото.

1. Проходка на долото:

1-го типа  $h_1 = H_1 / n_1 = 314 / 12 = 256, 2$  M; 2-го типа  $h_2 = H_2 / n_2 = 300 / 22 = 13,64$  M. 2. Стойкость долота:

1-го типа  $t_2 = (T_1/H_2)h_1 = (116,65/314)26,2 = 9,73$  ч; 2-го типа  $t_2 = (T_2/H_2)h_2 = (93,75/300)13,64 = 4,26$  ч. 3. Механическая скорость бурения долотом

1-го типа  $v_{\text{net}} = H_1 / T_1 = 314 / 116,65 = 2,69$  M/ч; 2-го типа  $v_{\text{max}} = H_2 / T_2 = 300 / 93,75 = 3,2 \text{ M/y}.$ 

В связи с тем, что  $h_1 > h_2$ ;  $t_1 > t_2$ ; а  $v_{net} < v_{net}$ , определяем эксплуатационные затраты на 1 м проходки в рассматриваемых условиях. Дополнительные данные: цена долот 1 го и 2-го типов одинакова и составляет  $C_{\text{\tiny\it A}}$  = 190 руб. Продолжительность спускоподъемных операций (нормативная) для данного интервала глубин, отнесена к рейсу долота, с учетом вспомогательных операций составляет  $t_{\text{cno}} + t_{\text{scn}} = 7$ ч. Стоимость 1 ч работы буровой установки по затратам, зависящим от времени ее работы, составляет  $C_B = 29 \text{ py}$ б./ч.

Определяем величину эксплуатационных затрат на 1 м проходки долотом по формуле

$$
C = \frac{C_B (t + t_{\text{cno}} + t_{\text{scn}}) + C_{\text{A}}}{h},
$$
\n(3.1)

где *СВ* - стоимость 1 ч работы буровой установки по затратам, зависящим от времени; t – стойкость долота; t<sub>спо</sub>- продолжительность спуско-подъемных операций; t<sub>есп</sub>- продолжительность вспомогательных работ; *С<sub>д</sub>* - стоимость долота; h – проходка на долото.

Подставляя данные в формулу (1), получаем для долота 1-го типа

$$
C_1 = \frac{29(9,73+7)+190}{26,2} = 25,77 \text{ py6.};
$$

для долота 2-го типа

$$
C_2 = \frac{29(4,26+7) + 190}{13,64} = 37,87 \text{ py6}.
$$

Так как *C*<sub>1</sub><*C*<sub>2</sub>(25,77<37,87), то для разбуривания данного стратиграфического подразделения принимаем долота 1-го типа.

**Задача 3.2.** Определить потери вследствие неправильного применения долота для условий предыдущей задачи, если толщина указанного стратиграфического подразделения в данной скважине составляет Н=300 м.

*Решение.* Потери, вызванные неправильным выбором долота, определяются по формуле

$$
\Pi = H / (C_2 - C_1),
$$

(2)

где H – фактическая проходка на долото в данной пачке пород, м; С<sub>1</sub>- величина эксплуатационных затрат на бурение 1 м пород правильно выбранным долотом, руб.; С  $_{\text{2}}$  величина эксплуатационных затрат на бурение 1 м пород неправильно выбранным долотом, руб.

Таким образом,

 $\Pi$ =300(37,87-25,77)=3630 руб.

**Задача 3. 3**Определить экономическую эффективность применения алмазного долота при следующих условиях:

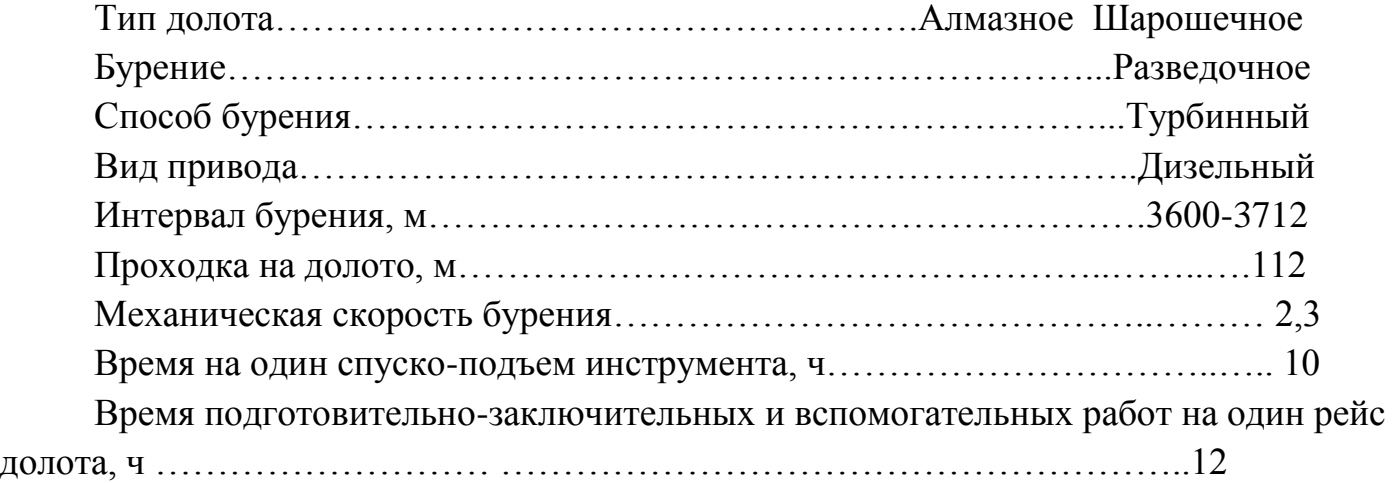

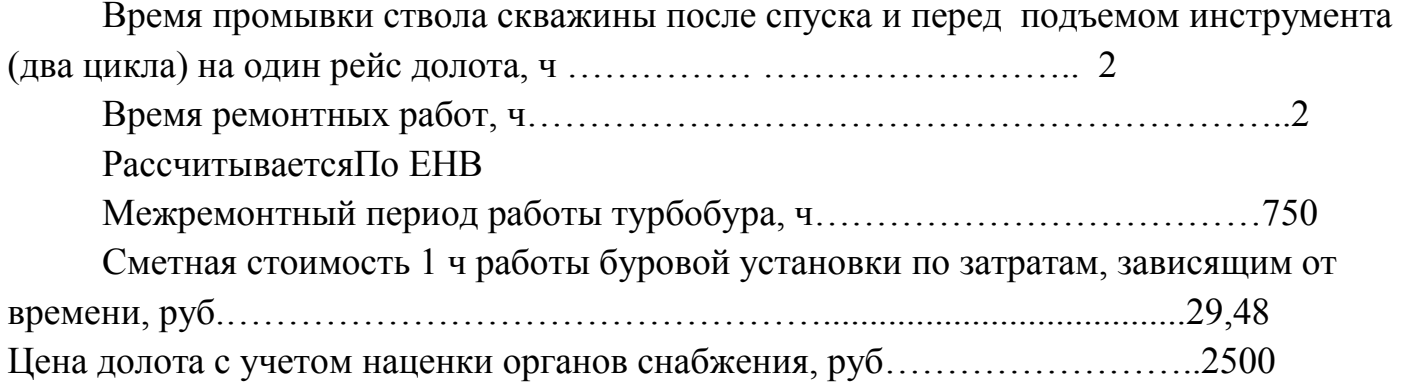

Решение. Определяем следующие показатели:

а) суммарную проходку Н=3712-3600=112 м;

б) число долот алмазных 112/112=1 шарошечных 112/2,7=22 в) число рейсов: при бурении алмазными долотами (112/2,3)/75=0,65. Принимается за один рейс. При бурении шарошечными долотами число рейсов равно числу долот, т.е. 22; г) время механического бурения: алмазными долотами 112/2,3=48,7 ч, шарошечными долотами 112/2,7=41,5 ч; д) время спуско-подъемных операций: для алмазного долота 10×1=10 ч, дл шарошечных долот 9×12=198 ч; е) время подготовительно-заключительных и вспомогательных работ: для алмазного долота 12×1-12 ч, для шарошечных долот 6×22=132 ч;

ж) время промывки ствола скважины после спуска и перед подъемом инструмен-

для алмазного долота 2×1=2 ч,

та:

для шарошечных долот 2×22=44 ч.

Итого по последним четырем пунктам (г, д, е, ж):

для алмазного долота 48,7+10+12+2=72,7 ч,

для шарошечного долота 41,5+198+132+44=415,5 ч.

С учетом ремонтных работ (10%) затраты времени при бурении алмазным долотом 80 ч, шарошечным долотом 457 ч.

Определяем скорректированную сметную стоимость 1 ч работы буровой установки при бурении алмазным долотом

$$
C_{\text{avw}} = C_{\text{uap}} - C_{\text{sa6}} (1 - t_{\text{uap}} / t_{\text{avw}}),
$$
\n(3)

где С *шар* - сметная стоимость 1 ч работы буровой установки по затратам, зависящим от времени при бурении шарошечными долотами, руб.; С *заб* - затраты на содержание забойного двигателя, руб./ч; t *шар* - межремонтный период работы забойного дви-

гателя для бурения шарошечными долотами, ч;  $t_{a n n}$ - то же, при бурении алмазными долотами.

Подставляя значения величин в формулу (3), получаем

$$
C_{a\bar{a}x} = 29,48 - 2,53(1 - \frac{50}{75}) = 28,64 \text{ py6}.
$$

Рассчитываем затраты на долота: алмазное 2500 $\times$ 1=2500 руб.; шарошечные  $22\times80=1760$  руб. Определяем затраты на механическое бурение: алмазным долотом 80×28,64=2291,2 руб. шарошечными долотами 457×29,48=13472,4 руб. Итого затраты при бурении: алмазным долотом 2500+2291,2=4791,2 руб. шарошечными долотами 1760+13472,4=15232,4 руб. Экономия на интервал бурения от 3600 до 3712 м составляет 15232,4- 4791,2=10441,2 руб.

Экономия на 1 м проходки: 10441,2/112=93,2 руб.

# **ПРАКТИЧЕСКОЕ ЗАНЯТИЕ №4**

## **ОПРЕДЕЛЕНИЕ НЕОБХОДИМОГО ЧИСЛА ДОЛОТ ПРИ ИХ ИСПЫТАНИИ**

**Задача 4.1.** Рассчитать необходимое число опытных долот для получения достоверных и надежных результатов в процессе их испытания при следующих условиях: в данном стратиграфическом подразделении отработаны семь серийно выпускаемых долот. Проходка на долото составляет 25; 23; 23; 24; 27; 29; 37 м.

*Решение.* Ранжируем величины проходок (от минимальной до максимальной): 23; 23; 24; 25; 27; 29; 37 м.

Проверяем не являются ли две минимальные (23; 23 м) или максимальная (37 м) проходки дефектными. Для исключения явно дефектных данных проверяем максимальные и минимальные величины каждой статистической совокупности следующим образом.

Для исключения максимального значения величины проходки данного ряда необходимо условие

$$
\frac{h_n - h_{n-1}}{h_n - h_1} \ge k_n; \tag{4.1}
$$

минимального значения

$$
\frac{h_2 - h_1}{h_n - h_1} \ge k_n.
$$
\n(4.2)

Для исключения двух максимальных значений величины проходки данного ряда необходимо условие

$$
\frac{h_n - h_{n-2}}{h_n - h_1} \ge k_n,
$$
\n(4.3)

двух минимальных значений

$$
\frac{h_3 - h_1}{h_n - h_1} \ge k_n,\tag{4.4}
$$

Для исключения минимального значения члена ряда в предположении, что и минимальное значение дефектное, необходимо условие

$$
\frac{h_n - h_{n-1}}{h_n - h_2} \ge k_n,\tag{4.5}
$$

Для исключения минимального значения члена ряда в предположении, что и максимальное значение дефектное, необходимо условие

$$
\frac{h_2 - h_1}{h_n - h_2} \ge k_n,\tag{4.6}
$$

Значение величин, входящих в эти формулы: h<sub>1</sub>-минимальный (первый) член совокупности чисел;  $h_2, h_3, h_{n-1}, h_n$ - соответственно второй, третий, предпоследний и последний (максимальный) член ряда.

Величину  $k_n$  можно определить по табл. 4.1 при заданной доверительной вероятности  $\alpha$ , исходя из числа членов данного ряда  $n$ .

В нашем случае проверяем, не являются ли две минимальные (23; 23 м) или максимальная (37 м) проходки дефектными.

| Число членов   | $k_n$ при доверительной вероятности |  |                                                                                                    |                                                                 |  |  |
|----------------|-------------------------------------|--|----------------------------------------------------------------------------------------------------|-----------------------------------------------------------------|--|--|
| в совокупно-   | $\alpha = 0.95$ для условий         |  |                                                                                                    |                                                                 |  |  |
| сти            |                                     |  |                                                                                                    |                                                                 |  |  |
|                |                                     |  | $\frac{h_n - h_{n-1}}{h_n - h_1}$ ; $\frac{h_2 - h_1}{h_n - h_1}$ ; $\frac{h_n - h_{n-1}}{h_n - h_2}$ ; $\frac{h_2 - h_1}{h_n - h_2}$ ; | $\frac{h_n - h_{n-2}}{h_n - h_1}; \frac{h_3 - h_1}{h_n - h_1};$ |  |  |
| 3              | 0,941                               |  | 1,000                                                                                                    | 1,000                                                           |  |  |
| $\overline{4}$ | 0,765                               |  | 0,955                                                                                                    | 0,967                                                           |  |  |
| 5              | 0,642                               |  | 0,807                                                                                                    | 0,845                                                           |  |  |
| 6              | 0,560                               |  | 0,689                                                                                                    | 0,736                                                           |  |  |
| 7              | 0,507                               |  | 0,610                                                                                                    | 0,661                                                           |  |  |
| 8              | 0,468                               |  | 0,554                                                                                                    | 0,607                                                           |  |  |
| 9              | 0,437                               |  | 0,512                                                                                                    | 0,565                                                           |  |  |
| 10             | 0,412                               |  | 0,477                                                                                                    | 0,531                                                           |  |  |
| 11             | 0,392                               |  | 0,450                                                                                                    | 0,504                                                           |  |  |
| 12             | 0,376                               |  | 0,428                                                                                                    | 0,481                                                           |  |  |
| 15             | 0,338                               |  | 0,381                                                                                                    | 0,430                                                           |  |  |
| 20             | 0,300                               |  | 0,334                                                                                                    | 0,372                                                           |  |  |
| 24             | 0,281                               |  | 0,309                                                                                                    | 0,347                                                           |  |  |
| 30             | 0,260                               |  | 0,283                                                                                                    | 0,322                                                           |  |  |

Таблица 4.1 - Опрелеление основных величин

По формуле находим

$$
\frac{h_3 - h_1}{h_n - h_1} = \frac{24 - 23}{37 - 23} = 0,071.
$$

По табл. 4.1 для n = 7 находим  $k_n = 0,661$ . Так как 0,071<0,0661, то минимальная величина проходки не является дефектной.

По формуле

$$
\frac{h_n - h_{n-1}}{h_n - h_1} = \frac{37 - 29}{37 - 23} = 0,571.
$$

По табл. 4.1. для n = 6 находим  $k_n = 0.736$ . Так как 0,167<0,736, то минимальные значения величины проходки не являются дефектными.

По формуле

$$
\frac{h_n - h_{n-1}}{h_n - h_1} = \frac{29 - 27}{29 - 23} = 0,333.
$$

По табл. 4.1 дл n = 6 находим  $k_n = 0,560$ . Так как 0,333<0,560, то максимальная величина проходки нового ряда (29 м) не является дефектной; значит, ряд сохраняется.

Определяем среднюю проходку на долото

$$
h_{CP} = \frac{\Sigma h}{n} = \frac{23 + 23 + 24 + 25 + 27 + 29}{6} = 25,2 \text{ M}.
$$

Определяем среднее квадратическое отклонение от средней арифметической величины по формуле

$$
s = \frac{h_n - h_1}{d_1},
$$

 $h_n - h_1$  - размах варьирования величин после исключения явно дефектных данных;  $d_n$ величина, определяемая по табл.4.2 в зависимости от числа членов ряда.

| Число членов ря- |         | Число членов ря- |       |
|------------------|---------|------------------|-------|
| да после исклю-  | $d_{n}$ | да после исклю-  |       |
| чения дефектных  |         | чения дефектных  |       |
| данных           |         | данных           |       |
| 2                | 1,128   | 11               | 3,173 |
| 3                | 1,693   | 12               | 3,258 |
| $\overline{4}$   | 2,059   | 13               | 3,336 |
|                  | 2,326   | 14               | 3,407 |
| 6                | 2,534   | 15               | 3,472 |
|                  | 2,704   | 16               | 3,532 |

Таблица 4.2 – Определение числа членов ряда после исключения дефектных данных

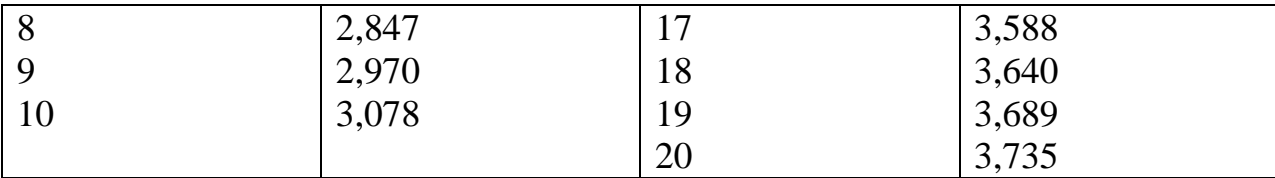

По формуле находим

$$
s = \frac{29 - 23}{2,534} = 2,37.
$$

Определяем выборочный коэффициент вариации по формуле

$$
\kappa_B = s/h_{CP},
$$

 $\kappa_B = 2,37 / 25,2 = 0,094.$ 

Задаемся предельно допускаемой относительной погрешностью (для шарошечных долот  $\delta = 0.2 \div 0.4$ ); при испытаниях  $\delta_1 = 0.2$  и  $\delta_2 = 0.3$ .

При  $\delta_2 = 0.3$  определяем величину  $t_a / \sqrt{n}$  $t_{\alpha}$  /  $\sqrt{n} = \delta_2 / k_B = 0.3/0.094 = 3.191$ .

При  $\delta_1 = 0.2$ 

 $t_{\alpha}$  /  $\sqrt{n} = \delta_1 / k_B = 0.2/0.094 = 2.128$ .

По табл. 4.3 приводится минимальное требуемое число опытных и серийных шарошечных долот сравниваемых конструкций

| лот сравниваемых конструкции для конкретной характерной пачки пород. |                       |               |                       |            |                           |  |
|----------------------------------------------------------------------|-----------------------|---------------|-----------------------|------------|---------------------------|--|
| $n_{\rm min}$                                                        | $t_{\alpha}/\sqrt{n}$ | $n_{\rm min}$ | $t_{\alpha}/\sqrt{n}$ | $n_{\min}$ | $t_{\alpha}$ / $\sqrt{n}$ |  |
| 5                                                                    | 1,15                  | 25            | 0,412                 | 45         | 0,300                     |  |
| 6                                                                    | 1,00                  | 26            | 0,403                 | 46         | 0,297                     |  |
| 7                                                                    | 0,89                  | 27            | 0,394                 | 47         | 0,294                     |  |
| 8                                                                    | 0,816                 | 28            | 0,387                 | 48         | 0,290                     |  |
| 9                                                                    | 0,754                 | 29            | 0,380                 | 49         | 0,287                     |  |
| 10                                                                   | 0,706                 | 30            | 0,372                 | 50         | 0,284                     |  |
| 11                                                                   | 0,663                 | 31            | 0,366                 | 55         | 0,270                     |  |
| 12                                                                   | 0,630                 | 32            | 0,360                 | 60         | 0,258                     |  |
| 13                                                                   | 0,597                 | 33            | 0,354                 | 65         | 0,248                     |  |
| 14                                                                   | 0,572                 | 34            | 0,349                 | 70         | 0,238                     |  |
| 15                                                                   | 0,550                 | 35            | 0,344                 | 75         | 0,230                     |  |
| 16                                                                   | 0,530                 | 36            | 0,338                 | 80         | 0,222                     |  |
| 17                                                                   | 0,512                 | 37            | 0,333                 | 90         | 0,209                     |  |
| 18                                                                   | 0,495                 | 38            | 0,329                 | 100        | 0,198                     |  |
| 19                                                                   | 0,479                 | 39            | 0,324                 | 120        | 0,181                     |  |
| 20                                                                   | 0,466                 | 40            | 0,320                 | 150        | 0,161                     |  |
| 21                                                                   | 0,454                 | 41            | 0,316                 | 200        | 0,139                     |  |
| 22                                                                   | 0,442                 | 42            | 0,312                 | 250        | 0,124                     |  |

Таблица 4.2 – Минимальное требуемое число опытных и серийных шарошечных долот сравниваемых конструкций для конкретной характерной пачки пород.

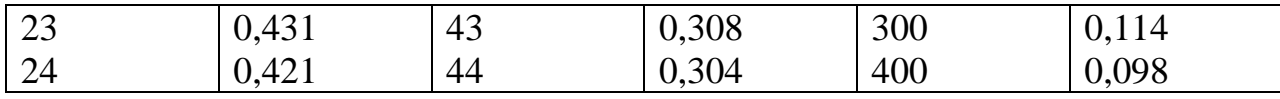

Значение величины  $t_{\alpha}/\sqrt{n}$  даны при  $\alpha = 0.95$ .

По табл. 4.3 для  $t_a / \sqrt{n} = 3{,}191$  находим  $n_1 \le 5$ ; для  $t_a / \sqrt{n} = 2{,}128$   $n_2 \le 5$  долот.

Если в процессе испытаний запланированное число долот обеспечивает величину коэффициента вариации экспериментальных данных  $k_{B,0} \le k_B$ , то результаты проведенных испытаний достоверны и удовлетворительны.

# ПРАКТИЧЕСКОЕ ЗАНЯТИЕ №5

# Выбор конструкции скважины

Исходные данные: Цель бурения- эксплуатация Глубина скважины по стволу-3233м Глубина спуска кондуктора-723м Диаметр эксплуатационной колонны-168 мм

1.Из технического проекта на строительство скважин на заданном месторождении выписываем пластовые давления и давления гидроразрыва по интервалам, и рассчитаем эквивалент градиентов давлений по формулам:

$$
K_n = \frac{P_n}{0.01 * H};
$$
\n(5.1)

$$
K_{\rm ap} = \frac{P_{\rm ap}}{0.01 * H};\tag{5.2}
$$

Результаты расчётов сводим в таблицу 5.1

Таблица 5.1 - Таблица давлений

| Интервал, м | $P_{\text{III}}$<br>МПа | $P_{rp}$ , M $\Pi$ a | $K_{\pi}$ | $K_{rp}$ |
|-------------|-------------------------|----------------------|-----------|----------|
| $0 - 450$   | 4,5                     | 9,9                  | 1,00      | 2,2      |
| 450-975     | 9,75                    | 21,45                | 1,00      | 2,00     |
| 975-1865    | 18,65                   | 41,03                | 1,00      | 1,8      |
| 1865-1900   | 19                      | 41,8                 | 1,00      | 1,8      |
| 1900-2758   | 27,58                   | 60,67                | 1,00      | 1,6      |
| 2758-2810   | 28,10                   | 61,82                | 1,00      | 1,6      |
| 2810-2880   | 28,80                   | 63,36                | 1,02      | 1,6      |

 2 Строим график совмещённых давлений в координатах «глубина-эквивалент градиента давления»

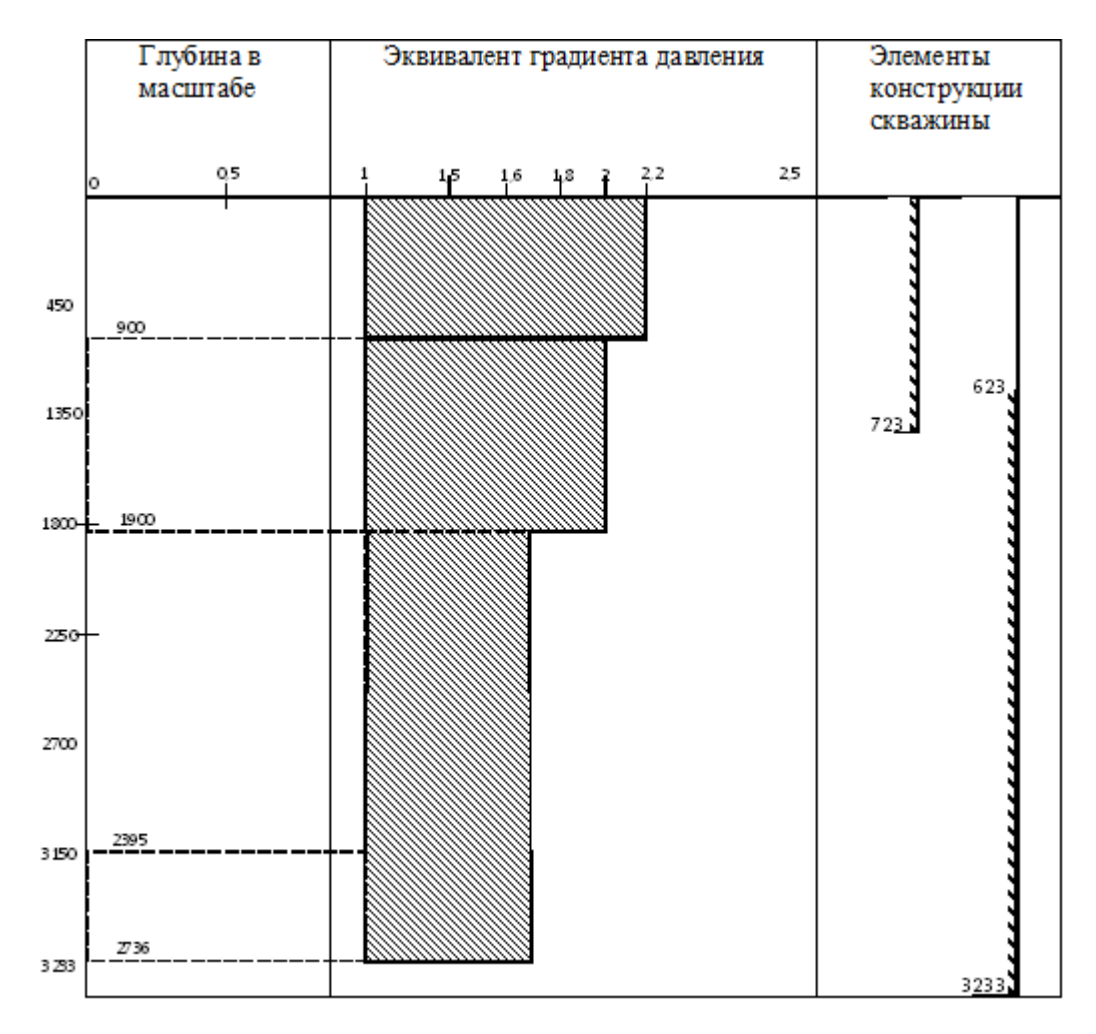

Рисунок 5.2 – Совмещёный график давлений

Вывод: так как на графике совмещенных давлений одна зона совместимых условий бурения ,выбираем одноколонную конструкцию скважины состоящую из кондуктора и эксплуатационной колонны.

3. Выбор диаметра долот и колонн

3.1Определяем диаметр долота под эксплуатационную колонну

$$
A_{\lambda\delta\alpha\beta\alpha\beta\kappa} = A_{\mu\beta\alpha\kappa} + 2\delta, \quad \text{and} \quad (5.3)
$$

 $\mathcal{A}_{\text{max}}$ -диаметр муфты эксплуатационной колонны, мм

б- зазор, мм

 $\bar{H}_{M,3K}$ = 168мм

б= 10мм

 $\mathcal{I}_{\delta_{0.7.3K}} = 168 + 20 = 188$ MM

По ГОСТу 20692-75 диаметр долота под эксплуатационную колонну:

 $\sigma_{\delta \text{ol.3K}} = 215,9$ мм

3.2Определяем диаметр кондуктора

Внутренний:

$$
I_{\kappa} = I_{\delta_{02,3\kappa}} + 2(4 \div 5), \text{nm}
$$
\n
$$
I_{\kappa} = 215,9 + 2 * 5 = 225,9 \text{nm}
$$
\n(5.4)

Наружный: принять ближайший

$$
A_{\kappa} = 244,5
$$

3.3Определить диаметр долота под кондуктор

$$
A_{\partial \rho \sigma} = A_{\rho \sigma} + 2\delta, \quad \text{(5.5)}
$$

$$
I_{\delta_{02}} = 244.5 + 2 * 20 = 284.5 \text{nm} \approx 295.3 \text{nm}
$$

Таблица 5.2 – Элементы конструкции скважины

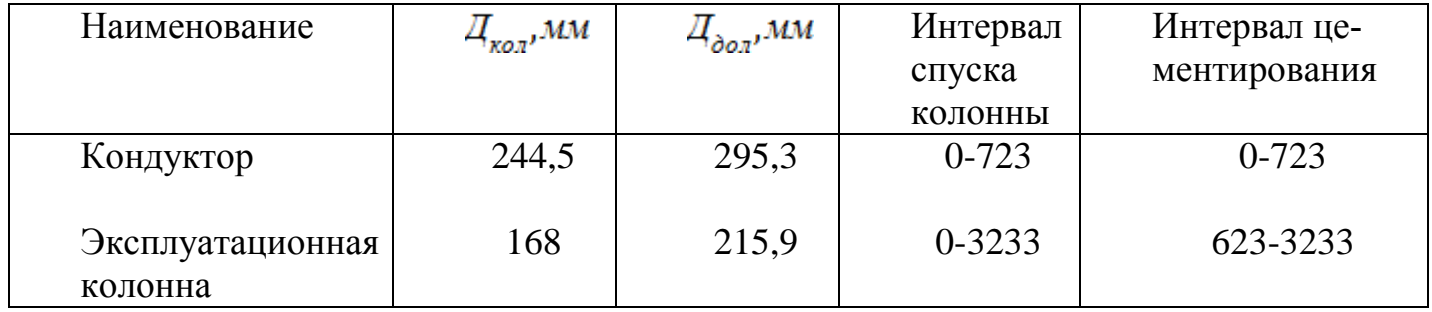

# **ПРАКТИЧЕСКОЕ ЗАНЯТИЕ № 6 Расчет цементирования обсадной колонны**

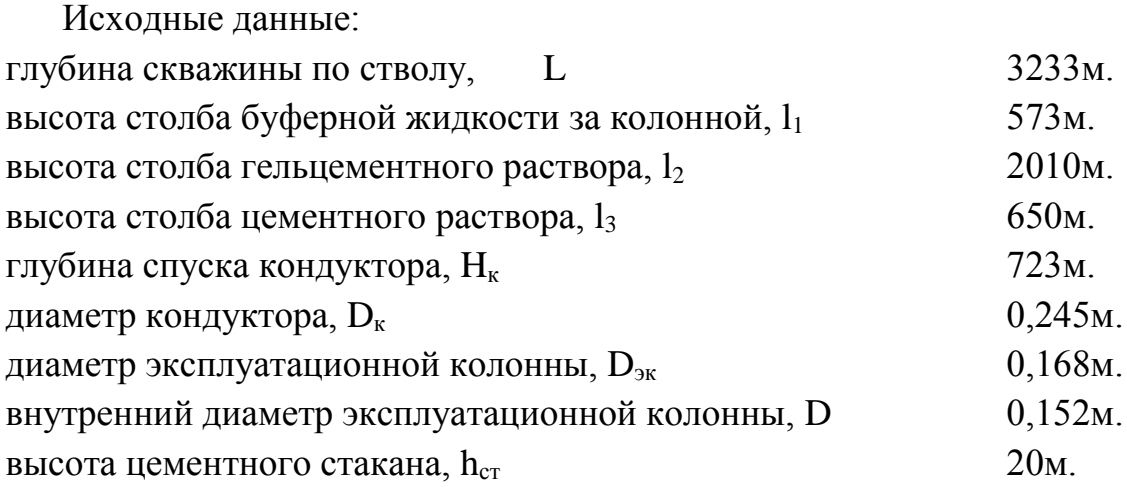

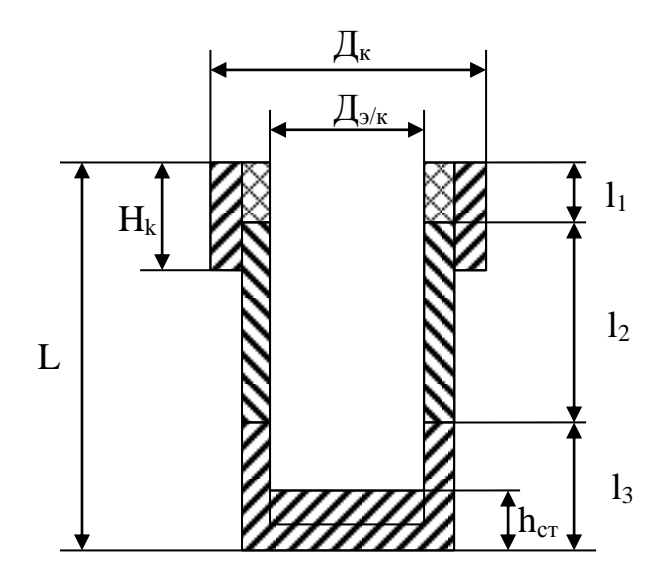

Рисунок 5.1 – Схема основных обозначений

1 Определяем объем гельцементного раствора:

$$
V_{2u} = 0,785 \left[ (D_{c \kappa g}^2 - D_{3\kappa}^2) \times (l_2 - 100) + (D_{\kappa}^2 - D_{3\kappa}^2) \times 100 \right]^3
$$
  
\n
$$
V_{2u} = 0,785 \left[ (0,245^2 - 0,168^2) \times (2010 - 100) + (0,245^2 - 0,168^2) \times 100 \right] = 48,9 \text{ m}^3
$$
\n(6.1)

2 Определяем объем цементного раствора:

$$
V_u = 0.785 \left[ \left( D_{\text{c} \times \text{e}}^2 - D_{\text{c} \times}^2 \right) \times l_3 + d_{\text{c} \times}^2 \times h_{\text{cm}} \right]
$$
(6.2)

31

$$
V_u = 0,785[(0,245^2 - 0,168^2) \times 650 + 0,152^2 \times 20] = 16,18\,\text{m}^3
$$

3 Определяем количество цемента для приготовления цементного раствора:

$$
Q_u = \frac{1}{1 + 0.5} \rho_{up} \times V_{up}
$$
 (6.3)

$$
Q_u = \frac{1}{1+0.5} 1,84 \times 16,18 = 19,84m
$$

где:  $m -$ водоцементные отношения  $(m = 0.5)$  $\rho_{\psi}$  – плотность цементного раствора г/см<sup>3</sup>

4 Определяем количество воды для приготовления 1м<sup>3</sup> гельцементного раствора:

$$
Q\epsilon = m \times Q\mu^3 \tag{6.4}
$$

$$
Q_6 = 0.5 \times 19,84 = 9,92 \cdot n^2
$$

5 Определяем количество глины для приготовления  $1\text{m}^3$  гельцементного раствора:

$$
gzz = \frac{\rho z u}{\left(1 + \frac{100}{d}\right) - \left(\frac{100}{d\rho u} + \frac{1}{\rho z u}\right)}
$$
  

$$
gzz = \frac{1,48 - 1}{\left(1 + \frac{100}{10}\right) - \left(\frac{100}{103,15} + \frac{1}{2,6}\right)} = 0,06m
$$
 (6.5)

где:  $\rho$ пл – плотность гельцементного раствора, г/см $^3$ 

 $\rho$ ц – плотность цемента, г/см $^3$ 

 d – содержание глин порошка в процентном отношении массы цемента в гельцементном растворе  $(d = 10 - 20)$ 

6 Определяем количество цемента для приготовления  $1\text{m}^3$  гельцементного раствора:

32 *qгг d qц* 100 (6.6) *qгг т d qц* 0,064 0,64 10 <sup>100</sup> <sup>100</sup> 

7 Определяем количество воды для приготовления 1м<sup>3</sup> гельцементного раствора:

$$
q\epsilon = \rho \epsilon u - q\epsilon^2 - q\mu^3 \tag{6.7}
$$

$$
q_6 = 1{,}48 - 0{,}06 - 0{,}6 = 0{,}77
$$

8 Определяем количество глины, цемента и воды для приготовления всего объема гельцементного раствора:

$$
Qzz = qzz \times Vzz = 0,06 \times 48,9 = 3,12m
$$
  

$$
Qy = qy \times Vzz = 0,6 \times 48,9 = 31,2m
$$
  

$$
Q\theta = q\theta \times Vzz = 0,77 \times 48,9 = 37,6m^3
$$

9 Определяем количество продавочной жидкости:

$$
V_{np} = 0.785 \times d_{cp}^{2} \times (L - h_{cm}) \times Kc
$$
\n(6.8)

 $d_{cp}$  – средний внутренний диаметр эксплуатационной колонны, мм. где  $h_{cr}$  – высота цементного стакана, м.

 $K_c$  – коэффициент сжимаемости газа ( $K_c$  = 1,05)

$$
V_{np} = 0,785 \times 0,152^2 (3233 - 20) \times 1,02 = 59,4
$$
<sup>3</sup>

10 Определяем суммарную подачу цементного агрегата в процессе цементирова-НИЯ:

$$
Q = V \times F_{\text{sum}} = 1.5 \times 0.024 = 0.036 \,\text{m}^3/\text{c}
$$
\n(6.8)

$$
F_{\text{pump}} = \frac{V_u + V_{cm} + V_{2u}}{l_2 + l_3} = \frac{16,18 + 48,9 - 0,36}{2010 + 650} = 0,024 \, \text{m}^2 \tag{6.9}
$$

где  $F_{\text{3a\text{CD}}}$  – площадь затрубного пространства, м<sup>2</sup>

$$
V_{cm} = \frac{\pi d_{cp}^2}{4} h = \frac{3.14 \times 0.152^2}{4} 20 = 0.36 \, \text{m}^2 \tag{6.10}
$$

где  $V_{cr}$  – объем цементного стакана, м<sup>2</sup>

11 Определяем максимальное давление в процессе цементирования:

$$
P_{\text{make}} = P_1 + P_2 = 11,27+1,603 = 12,87
$$
 M\Pi a,

где P<sub>1</sub> - разность гидростатических давлений в затрубном и трубном пространстве

$$
P_{\text{sum}} = 0.01(\rho_{\text{up}} \times h_3 + \rho_{\text{eq}} \times h_2 + \rho_{\text{ow}} \times h_1) = 0.01 \times (1.84 \times 650 + 1.48 \times 1824 + 1.02 \times 553 = 43.6 M \text{ and } P_{\text{sup}} = 0.01 \times H \times \rho_{\text{av}} = 0.01 \times 3233 \times 1 = 32,33 M \text{ and}
$$

$$
P_1 = P_{\text{3arp}} - P_{\text{rp}} = 43,6-32,33 = 11,27 M \Pi a,\tag{6.10}
$$

33

где  $P_2$  – давление на преодоление гидравлических сопротивлений, МПа

$$
P_2 = 0.001 * L + 1.6 = 0.001 * 3233 + 1.6 = 1.603 M\Pi a \tag{6.11}
$$

В соответствии с Q и Р<sub>макс</sub> выбираем тип цементировочного агрегата: ЦА = 320М; Р<sub>III</sub> = 18 МПа;  $d_{6r}$  = 115мм;  $q_{III}$  = 5,2 дм<sup>3</sup>/с.  $(6.12)$ 

 12 Определяем количество цементно-смесительных машин под сухой цемент: 19,84 *Qц*

$$
m_1 = \frac{Q_9}{V66y \times \delta} = \frac{13.0 \times 1}{14.5 \times 1.25} = 1.09 \approx 1
$$
\n(6.13)

где  $V_{\text{бун}} -$ объем бункера (V<sub>бун</sub> = 14,5м.)  $\delta$  - насыпная масса цемента ( $\delta = 1,20 - 1,25$ )

 13 Определяем количество цементно-смесительных машин под сухой цемент и глину:

$$
m_2 = \frac{Q\mu + Qzz}{V\delta\delta \times \mu} = \frac{19,84 + 3,12}{14,5 * 1,25} = 1,26 \approx 2
$$
\n(6.14)

14 Определяем число цементировочных агрегатов:

$$
n = \frac{Q}{q} + 1 = \frac{36}{5,2} + 1 = 7,9 \approx 8
$$
\n(6.15)

15 Число цементных агрегатов при закачке буферной жидкости:

$$
n = \frac{V66y}{V44} = \frac{15}{6.4} = 2.34 \approx 3 \text{a}u
$$
\n(6.16)

где  $V_{6yd}$  – объем буферной жидкости, м<sup>3</sup>  $V_{6yH} = 15 - 20$   $\mu^3$  $V_{\mu a}$  – объем цементного агрегата  $(6, 4M^3)$ 

16 Число цементных агрегатов при закачке цементного и гельцементного растворов:

$$
n_{11} = 2 * m_1 = 2 * 1 = 2
$$
  
 
$$
n_{11} = 2 * m_2 = 2 * 2 = 4
$$

17 Определяем максимальное давление при закачке буферной жидкости:

$$
P = P_1 + P_2 = 0.2 + 1,603 = 1,803 \text{ M} \text{ a}
$$
\n
$$
P_1 = 0.01 * h \text{6y} \varphi \left( \rho_{\phi} - \rho_{\phi y} \right) = 0,01 * 0,25(1,1-1,02) = 0,2 \text{ M} \text{ a}
$$
\n
$$
(6.17)
$$

где P<sub>1</sub> - разность гидростатического давления бурового раствора и буферной жидкости

$$
V_{\text{g.o6ck}} = \frac{\pi d^2}{4} \times L = \frac{3.14 \times 0.152^2}{4} \times 3233 = 58,2 \text{ m}^3
$$
\n
$$
h = V_{6 \text{yq}} / V_{\text{BH.o6ck}} = 15/58,2 = 0,25
$$
\n(6.17)

# 18 Определяем время цементирования:

$$
t = \frac{10^3}{60} \left( \frac{V_{\phi\phi}}{n \times g} \right) + \frac{V_{\alpha}}{n_2 \times g} + \frac{V_{\mu}}{n_3 \times g} + \frac{0.98 \times V_{np}}{(n-1) \times g} + \frac{0.02 \times V_{np}}{1 \times g} + 10 \text{ m} \mu =
$$
  
16,6
$$
\left( \frac{15}{3 \times 7.9} + \frac{67,14}{8 \times 7.9} + \frac{15,17}{2 \times 7.9} + \frac{0.98 \times 58,16}{(7-1) \times 5.2} + \right) + 10 \text{ m} \mu = 95,98 \text{ m} \mu \tag{6.18}
$$

19 Определяем время схватывания:

$$
tccx = \frac{tu}{0.75} = \frac{95.98}{0.75} = 127.9 \text{ m}
$$
\n(6.19)

Выбираем тип цемента ПЦТ-I-100

# **ПРАКТИЧЕСКОЕ ЗАНЯНИЕ №7 виды проектных профилей наклонных скважин**

Проектный профиль ствола наклонной скважины включает вертикальный участок, участок начального искривления и сопряжённые между собой тангенциальные и искривлённые интервалы.

Профиль наклонной скважины определяют три его точки (рисунок 7.1):

- устье скважины;
- точка вскрытия продуктивного пласта;
- конечный забой скважины.

Основными параметрами профиля скважины являются:

- глубина скважины, *H*;
- длина ствола, Σ*li*, сумма длин всех участков скважины;
- смещение от вертикали, *А*;
- количество участков, *i*;
- длина вертикального участка, *HB*;
- интенсивность искривления участков, *Ii*;
- радиус кривизны участков, *Ri*;
- угол вскрытия продуктивного пласта,  $\alpha_2$ .

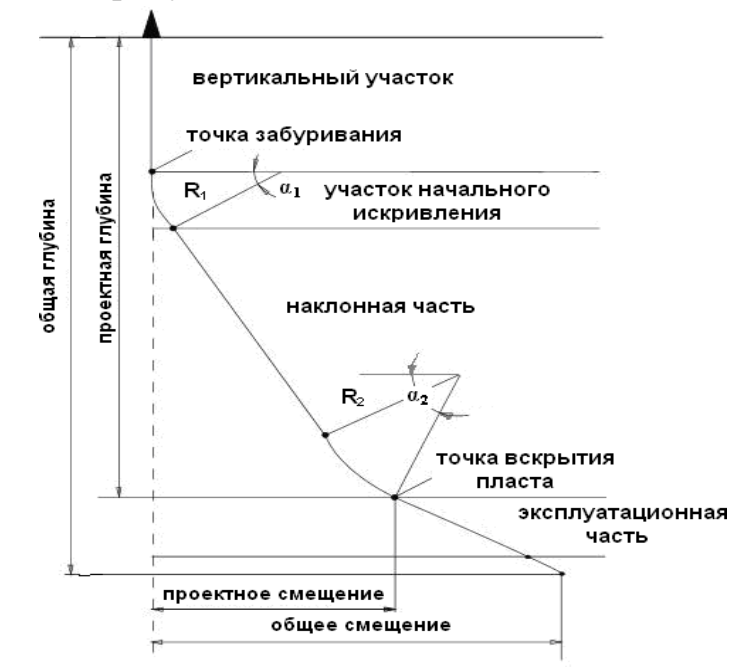

Рисунок 7.1 – Проектный профиль наклонно направленной скважины:  $R_1, R_2$  – радиусы кривизны участков профиля;  $\alpha_1, \alpha_2$  – зенитные углы по концам искривлённых участков профиля

По форме завершающего интервала все профили наклонно направленной скважины разделяются на три типа (рисунок 7.2):

*S*-образный;

*J*-образный;

-

тангенциальный.

Проектирование профиля скважины заключается в выборе типа и вида профиля, а также в определении необходимого для его расчёта комплекса параметров, включающего:

проектные значения глубины и смещения ствола скважины от вертикали;

длину вертикального участка;

 значения предельных радиусов кривизны и зенитных углов ствола скважи- ны в интервале установки и работы внутрискважинного эксплуатационного оборудования и на проектной глубине.

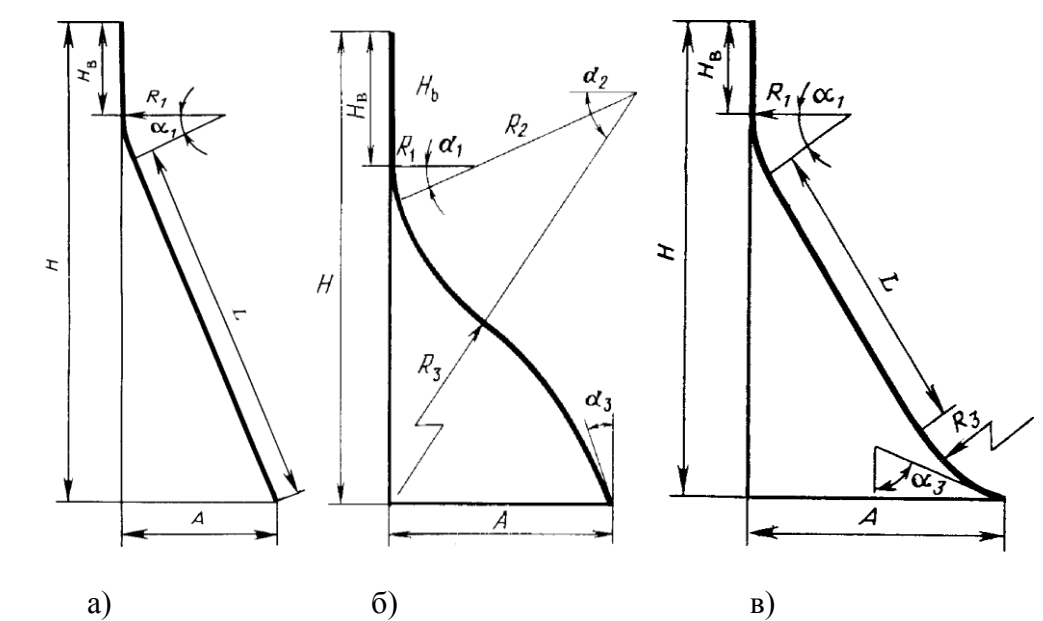

Рисунок 7.2 – Типы профиля наклонно направленных скважин: а – тангенциальный; б – *S*-образный; в – *J*-образный;

*Н* – проектная глубина; *А* – проектное смещение; *Н<sup>В</sup>* – длина вертикального участка; *R*<sup>1</sup> – радиус кривизны участка начального искривления;  $\square_1$  – зенитный угол в конце участка начального искривления; *L* – длина тангенциального участка; *R*2, *R*<sup>3</sup> – радиус кривизны второго и третьего участков профиля соответственно;  $\Box_2$ ,  $\Box_3$  – зенитный угол в конце третьего участка профиля и на проектной глубине соответственно

При расчёте профиля скважины кроме проектных значений глубины и смещения ствола задаётся также длина вертикального участка и радиус кривизны участка начального искривления.

Для определения проекций каждого участка профиля на вертикальную и горизонтальную оси необходимо знать радиус кривизны участка профиля, зна-

чения зенитных углов по его концам, длину и угол наклона тангенциального участка, если он имеется. Указанные параметры профиля могут быть найдены из решения системы уравнений, которые в общем виде выглядят следующим обра-30M.

$$
\Sigma h_i = H
$$
  
\n
$$
\Sigma a_i = A
$$
 (7.1)

 $\Box a_i \Box A$ где  $h_i$ ,  $a_i$  – вертикальная и горизонтальная проекции *i*-го участка профиля со- ответственно, м;

 $H, A$  – проектная глубина и смещение ствола скважины соответственно, м.

Значение зенитного угла в верхних интервалах, где располагается внутрискважинное эксплуатационное оборудование, ограничивается некоторой предельной величиной. Поэтому при расчёте параметров профиля скважины следует задавать максимальную величину зенитного угла скважины в конце участка начального искривления, а также в конце расположенного ниже участ- ка увеличения зенитного угла. Поскольку зенитный угол скважины на проект- ной глубине при проектировании наклонно направленной скважины жёстко не регламентируется, то этот угол целесообразно принять в качестве одной из не-известных величин. Второй неизвестной величиной в системе уравнений может быть радиус кривизны одного из участков профиля, расположенного ниже участка начального искривления или длина тангенциального участка профиля.

# ПРАКТИЧЕСКОЕ ЗАНЯНИЕ №8 расчёт тангенциального профиля наклонной скважины

Тангенциальный трёхинтервальный профиль (рисунок .3) включает верти-кальный участок, участок начального искривления и тангенциальный участок.

Исходными данными для расчёта трёхинтервального профиля являются параметры:  $H, A, H_B, R_1$ .

Уравнения проекций участков про- филя на вертикальную и горизонтальную оси:

$$
H_B + R_1 \sin \Box_1 + L \cos \Box_1 = H. \quad (8.1)
$$
  
 
$$
R_1 (1 - \cos \Box_1) + L \sin \Box_1 = A. \quad (8.2)
$$

В системе уравнений (8.1) и (8.2) две неизвестные величины  $-L$  и  $\Box$ .

Значение зенитного угла  $\square_1$ , при котором обеспечивается проектное смещение ствола скважины на проектной глубине  $H$ , получается в результате реше-ния

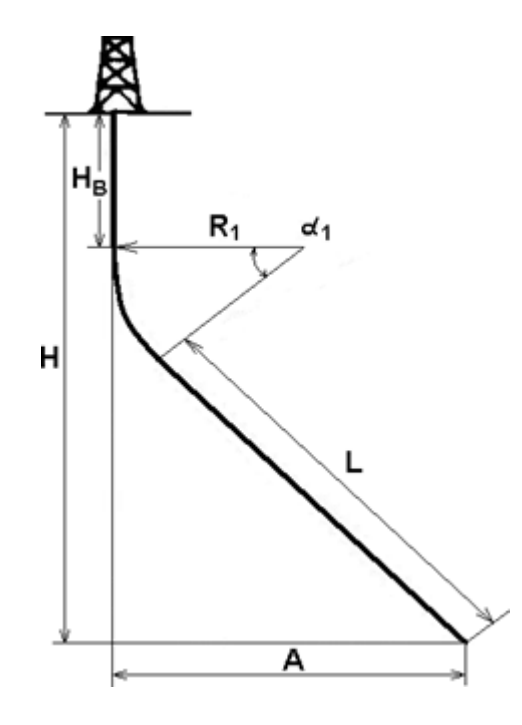

Рисунок 8.1 – Трёхинтервальный тангенциальный профиль

$$
\Box_1 \Box \ 2 \Box \ arc \ t g^{\Omega} \frac{H \sqrt{H_0^2 - A \cdot (2 \cdot R_1 - A)}}{2 \Box R_1 \Box A}, \qquad (8.3)
$$

 $r_{\text{H}}e$   $H_0 = H - H_B$ .

Длина тангенциального участка определяется по формуле:

$$
L \ \Box \ \frac{A \ \Box \ R \ \Box \ (1 \ \Box \ \cos \Box_1)}{\sin \Box_1} \tag{8.4}
$$

Пример расчёта трёхинтервального тангенциального профиля наклонной скважины.

Исходные данные:

- глубина спуска направления – 150 м;

- глубина спуска кондуктора – 600 м;

- глубина спуска эксплуатационной колонны – 1691 м;

- проектная глубина до кровли пласта *Н* = 1649 м;

- проектное смещение на кровле пласта *А* = 500 м;

- радиус кривизны участка начального искривления  $R_1 = 382$  м;

- мощность продуктивного пласта – 42 м.

С целью улучшения спуска и повышения герметичности крепи направления и кондуктора, составленных из обсадных труб большого диаметра, длину *Н<sup>В</sup>* вертикального участка принимаем равной 620 м. При этом направление и кондуктор будут расположены в вертикальном стволе скважины.

На основании исходных данных по формуле (3.4) определяется величина угла α<sup>1</sup> в конце участка начального искривления ствола:

Таблица 8.1 – Расчётные параметры тангенциального трёхинтервального профиля наклонной скважины с проектным смещением 500 м

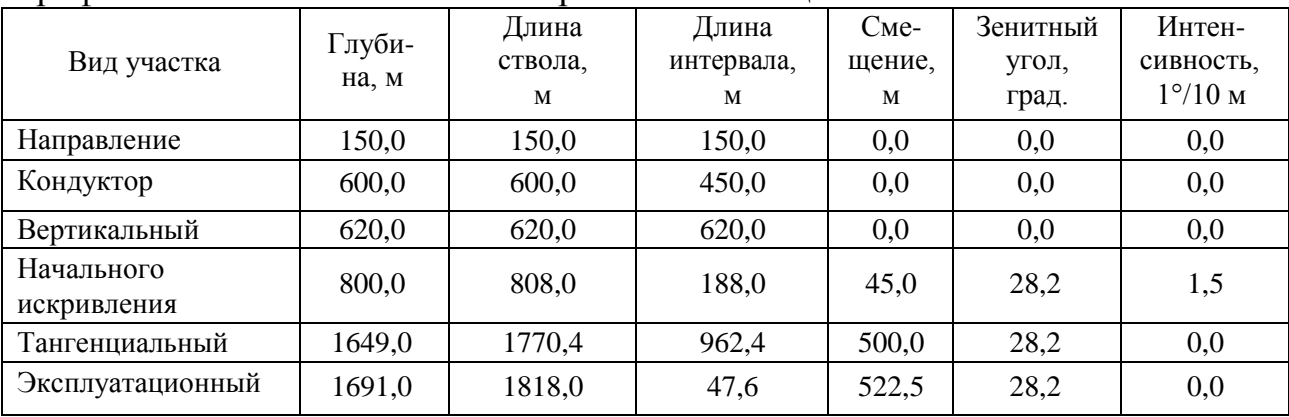

Тангенциальный трёхинтервальный профиль наклонной скважины с проектным смещением 500 м приведён на рисунке 8.2.

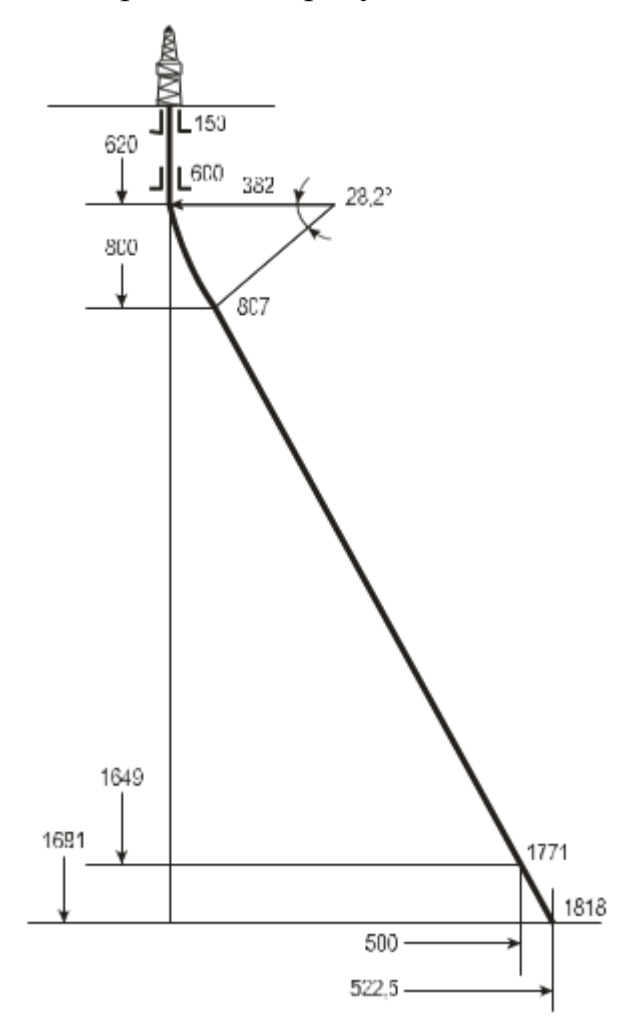

Рисунок 8.2 – Трёхинтервальный профиль наклонной скважины с проектным смещением 500 м

# **ПРАКТИЧЕСКОЕ ЗАНЯНИЕ №9 расчёт s-образного профиля наклонной скважины**

*S*-образный четырёхинтервальный профиль включает вертикальный участок, участок начального искривления, тангенциальный участок и участок малоинтенсивного уменьшения зенитного угла (рисунок 9.1).

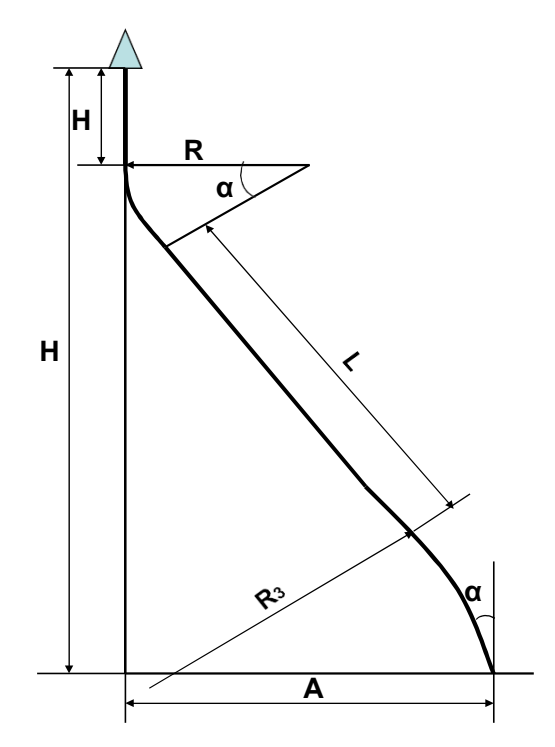

Рисунок 9.1 - S-образный четырёхинтервальный профиль

Исходными данными для расчёта S-образного профиля (рисунок 9.1) являются параметры:  $H, A, H_B, R_1, R_3, \alpha_1$ .

Длина L тангенциального участка и зенитный угол α3 ствола скважины на проектной глубине определяются из выражений:

$$
L = C - Q,\t\t(9.1)
$$

$$
\alpha_{3} = \alpha_{1} - arctg \frac{Q}{\sqrt{R_{3}^{2} - Q^{2}}}, \qquad (9.2)
$$

где

$$
C = \frac{H - H_B - R_1 \cdot \sin \alpha_1}{\cos \alpha_1} |A - B| \cdot \sin \alpha_1;
$$
  
\n
$$
B = R_1 \cdot (1 - \cos \alpha_1) + (H - H_B - R_1 \cdot \sin \alpha_1) \cdot t g \alpha_1;
$$
  
\n
$$
Q = \sqrt{2 \cdot R_3 \cdot A - B | \cos \alpha_1 (A - B) \cdot \cos \alpha_1^2}
$$

Пример расчёта *S*-образного четырёхинтервального профиля наклонной скважины

Исходные данные:

- глубина спуска направления 50 м;
- глубина спуска кондуктора 700 м;
- проектная глубина до кровли пласта 2240 м;
- мощность продуктивного пласта 176 м;
- глубина спуска эксплуатационной колонны 2416 м;
- проектное смещение на кровле пласта 700 м;
- радиус кривизны участка начального искривления  $R_1 = 382$  м;
- радиус кривизны участка уменьшения зенитного угла  $R_3 = 3820$  м;
- длина вертикального участка  $H_B = 400$  м;
- зенитный угол в конце участка начального искривления  $\alpha_1 = 25^\circ$ .

На основании исходных данных по формулам (3.1- 3.2) определяются величина угла α3 и длина тангенциального интервала ствола:

$$
B = 382 \cdot (1 - \cos 25) + (2240 - 400 - 382 \cdot \sin 25) \cdot \text{tg25} = 818;
$$
\n
$$
Q = \sqrt{2.3820 \cdot [700 - 818] \cdot \cos 25 - (700 - 818)^2 \cdot \cos^2 25} = 899;
$$
\n
$$
C = \frac{2240 - 400 - 382 \cdot \sin 25}{\cos 25} - [700 - 818] \cdot \sin 25 = 1802;
$$
\n
$$
L = 1802 - 899 = 903 \text{ m};
$$
\n
$$
\alpha_3 = 25 - \arctg \frac{897,56}{\sqrt{3820^2 - 897,56^2}} = 11,4 \text{ erg}.
$$

По формулам (таблица 3.1) рассчитывается длина эксплуатационного участка профиля, а также его вертикальная и горизонтальная проекции. Полученные параметры проектного профиля заносятся в таблицу 9.1.

Таблица 9.1 – Параметры *S*-образного проектного профиля наклонно направленной скважины с проектным смещением 700 м

| Вид участка                   | Глубина,<br>M | Длина<br>ствола.<br>(колонны), м | Длина<br>интервала,<br>M | Смещение,<br>M | Зенитный<br>угол,<br>град. | Интен-<br>сивность,<br>$^{\circ}/10$ M |
|-------------------------------|---------------|----------------------------------|--------------------------|----------------|----------------------------|----------------------------------------|
|                               | 2             | 3                                | 4                        | 5              | 6                          |                                        |
| Вертикальный<br>(направление) | 50,0          | 50,0                             | 50,0                     | 0,0            | 0,0                        | 0,0                                    |
| Вертикальный                  | 400,0         | 400,0                            | 350,0                    | 0,0            | 0,0                        | 0,0                                    |
| Начального<br>искривления     | 561,0         | 567,0                            | 167,0                    | 35,8           | 25,0                       | 1,5                                    |
| Тангенциальный<br>(кондуктор) | 700,0         | 720,0                            | 153,0                    | 100,4          | 25,0                       | 0,0                                    |

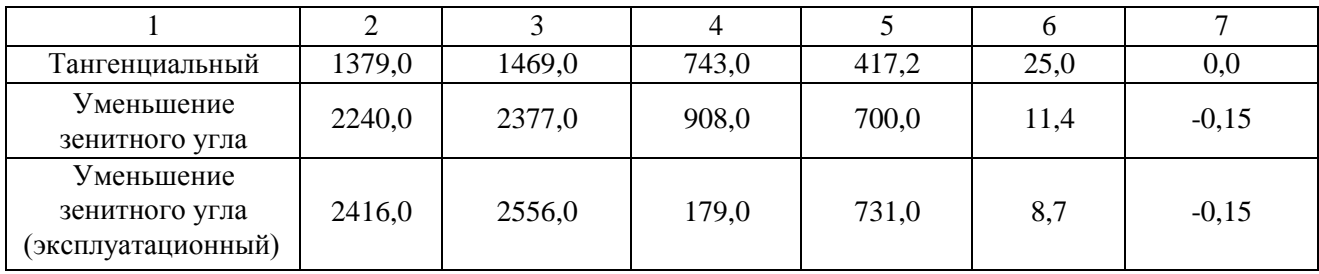

Четырёхинтервальный *S*-образный профиль наклонной скважины с проектным смещением 700 м приведён на рисунке 9.2.

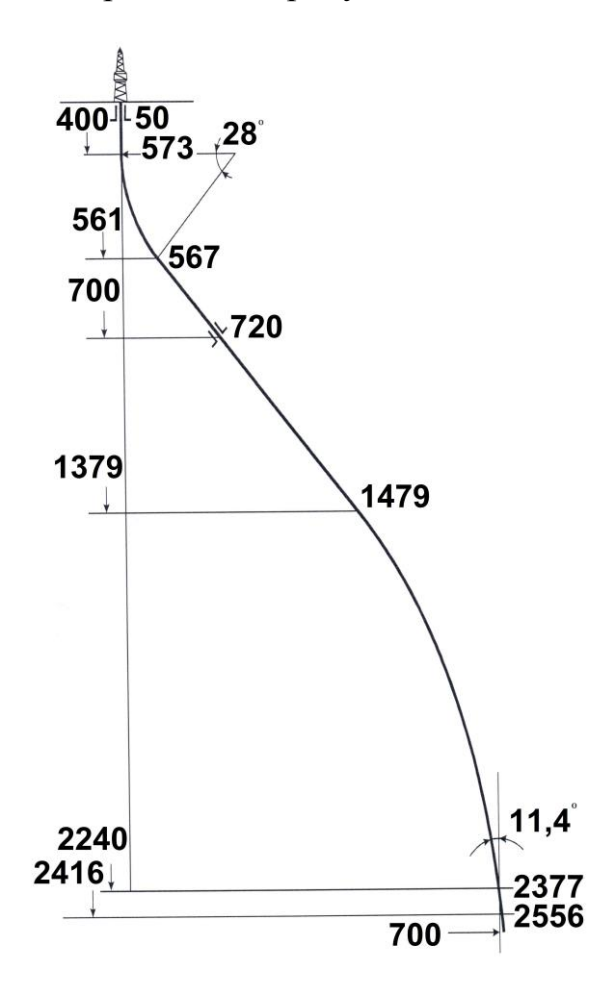

Рисунок 9.2 – Четырёхинтервальный *S*-образный проектный профиль наклонно направленной скважины с проектным смещением 700 м

# ПРАКТИЧЕСКОЕ ЗАНЯНИЕ №10

# расчёт ј-образного профиля наклонной скважины

Ј-образный профиль включает вертикальный участок, участок начального искривления, тангенциальный участок и участок малоинтенсивного увеличения зенитного угла (рисунок 10.1).

Исходными данными для расчёта профиля (рисунок 10.1) являются параметры:  $H, A, H_B, R_1, R_3, \alpha_1$ .

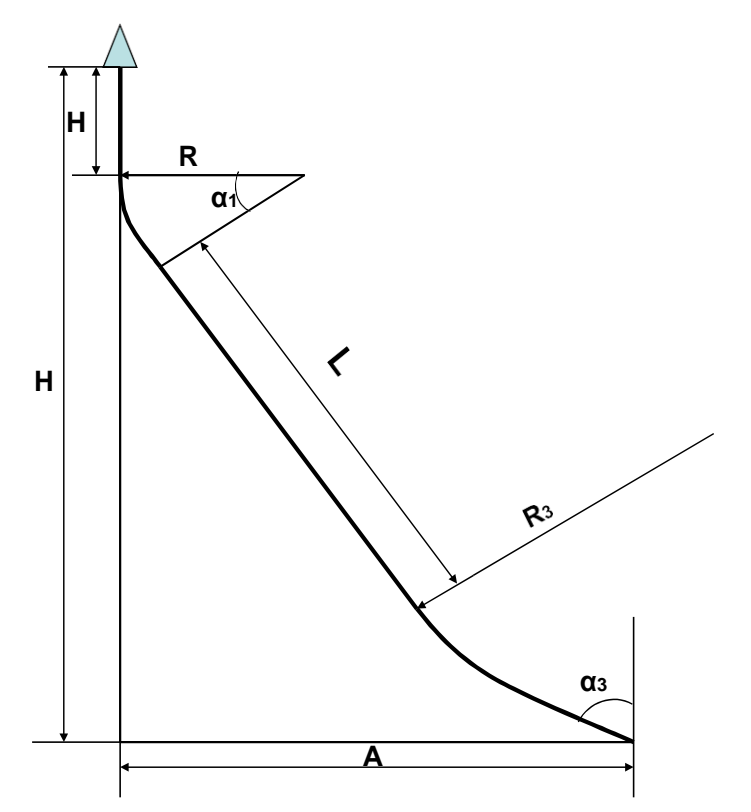

Рисунок 10.1 – Четырёхинтервальный профиль J-образного вида с тангенциальным участком

Длина тангенциального участка и зенитный угол α<sub>3</sub> ствола скважины на проектной глубине Н определяются по формулам:

$$
L = C - Q; \tag{10.1}
$$

$$
\alpha_3 = \alpha_1 + \arctg \frac{Q}{\sqrt{R_3^2 - Q^2}},\tag{10.2}
$$

rge  $C = \frac{H - H_B - R_1 \cdot \sin \alpha_1}{\cos \alpha_1} + A - B \cdot \sin \alpha_1;$ 

Пример расчёта *J*-образного четырёхинтервального профиля наклонной скважины.

Исходные данные:

- глубина спуска направления – 50 м;

- глубина спуска кондуктора – 500 м;

- проектная глубина до кровли пласта *Н* = 1678 м;

- мощность продуктивного пласта – 30 м;

- глубина спуска эксплуатационной колонны – 1708 м;

- проектное смещение на кровле пласта *А* = 900 м;

- радиус кривизны участка начального искривления  $R_1 = 382$  м;

- радиус кривизны участка уменьшения зенитного угла  $R_3 = 1900$  м;

 $-$  длина вертикального участка  $H_B = 80$  м;

- зенитный угол в конце участка начального искривления  $\alpha_1 = 30^{\circ}$ ;

- вскрытие пласта производится с уменьшением зенитного угла с интенсивностью 0,5°/10 м.

На основании исходных данных по формулам (4.1 – 4.4) определяются величина угла α<sub>3</sub> и длина L тангенциального интервала ствола:

$$
B = 382 \cdot (1 - \cos 30) + (1678 - 80 - 382 \cdot \sin 30) \cdot \text{tg30} = 863,
$$
\n
$$
Q = \sqrt{2.1900 \cdot \text{p00} - 863 \cdot \cos 30 - (900 - 863)^2 \cdot \cos^2 30} = 345,
$$
\n
$$
C = \frac{1678 - 80 - 382 \cdot \sin 30}{L = 1643 - 345} + \frac{900 - 86 \cdot \sin 30}{L = 1643 - 345} = 1298 \text{ m}
$$
\n
$$
a_3 = a_1 + \arctg \frac{345}{\sqrt{1900^2 \cdot 345^2}} = 40.4
$$

По формулам рассчитывается длина эксплуатационного участка профиля, а также его вертикальная и горизонтальная проекции.

Параметры проектного профиля заносятся в таблицу 10.1.

Таблица 10.1 – Параметры проектного четырёхинтервального *J*-образного профиля наклонно направленной скважины с проектным смещением 900 м

| Вид участка                  | Глубина<br>по верти-<br>кали, м | Длина<br>ствола.<br>M | Длина<br>интервала,<br>M | $CMe-$<br>щение,<br>M | Зенитный<br>угол,<br>град. | Интенсив-<br>ность,<br>$^{\circ}/10$ M |
|------------------------------|---------------------------------|-----------------------|--------------------------|-----------------------|----------------------------|----------------------------------------|
| Вертикальный                 | 80,0                            | 80,0                  | 80,0                     | 0,0                   | 0,0                        | 0,0                                    |
| Начального<br>искривления    | 271,0                           | 280,0                 | 200,0                    | 52,0                  | 30,0                       | 1,5                                    |
| Башмак<br>кондуктора         | 500,00                          | 544,0                 | 264,0                    | 183,4                 | 30,0                       | 0,0                                    |
| Тангенциальный               | 1393,0                          | 1576,0                | 1032,0                   | 699,2                 | 30,0                       | 0,0                                    |
| Увеличения<br>зенитного угла | 1678,0                          | 1925,0                | 249,0                    | 900,00                | 40,4                       | 0,3                                    |
| Эксплуатацион-<br>ный        | 1708,0                          | 1964,0                | 39,0                     | 925,0                 | 38,5                       | $-0,5$                                 |

Четырёхинтервальный *J*-образный профиль наклонной скважины с проектным смещением 700 м приведён на рисунке 10.2.

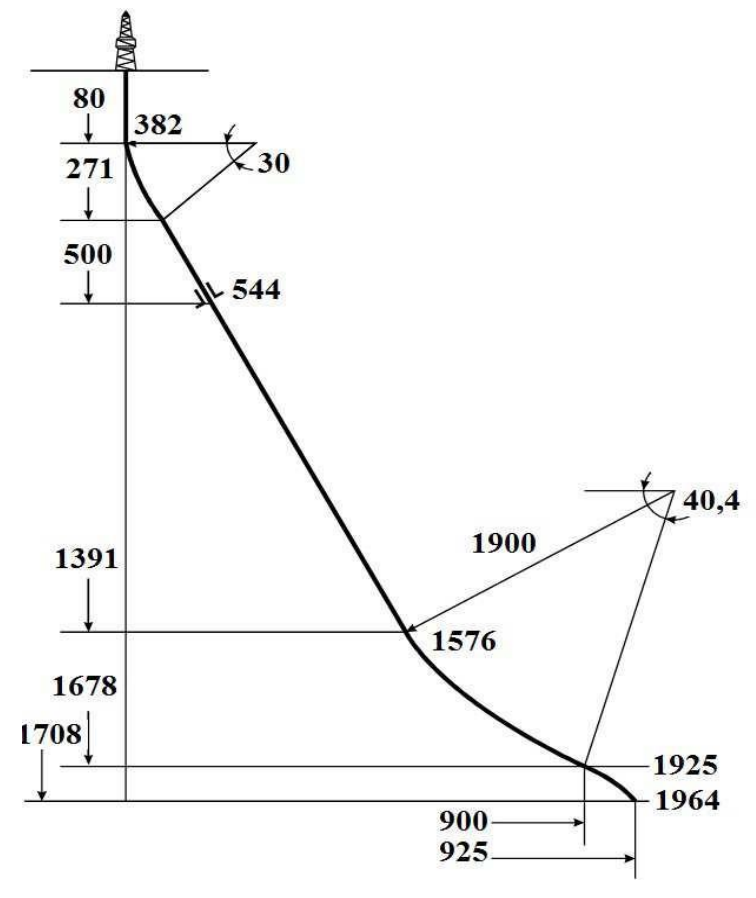

Рисунок 10.2 – Четырёхинтервальный *J*-образный проектный профиль наклонно направленной скважины с проектным смещением 900 м

# **ПРАКТИЧЕСКОЕ ЗАНЯНИЕ №11**

## **расчёт направляющей части типового профиля горизонтальной скважины**

Назначение направляющей части профиля горизонтальной скважины заключается в выведении ствола под определённым углом и азимутом в точку продуктивного пласта с заданными координатами.

Поэтому при расчёте направляющей части профиля горизонтальной скважины, кроме проектной глубины и смещения ствола скважины от вертикали, необходимо задавать величину зенитного угла на проектной глубине. Кроме того, задаётся величина радиуса кривизны участка увеличения зенитного угла скважины.

На рисунке 11.1 представлен проектный профиль горизонтальной скважи- ны, включающий вертикальный участок, участок начального искривления, тан- генциальный (прямолинейно-наклонный) участок, участок увеличения зенитного угла и горизонтальный ствол.

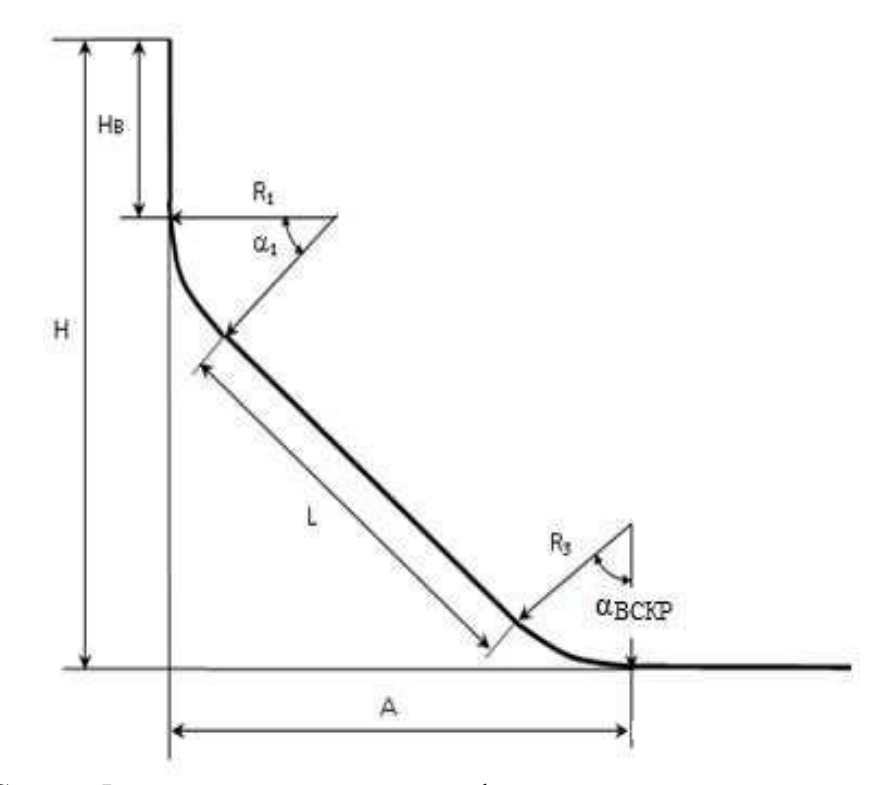

Рисунок 11.1 – Схема 5-ти интервального профиля горизонтальной скважины

В случае отсутствия тангенциального участка при проектировании профиля горизонтальной скважины он исключается из расчёта.

При расчёте проектных параметров направляющей части профиля горизонтальной скважины приняты следующие условные обозначения:

*Н* – проектная глубина направляющей части профиля горизонтальной скважины (глубина кровли продуктивного пласта), м;

*А* – проектное смещение направляющей части горизонтальной скважины на проектной глубине (смещение по вертикали точки вскрытия пласта от

устья скважины), м;

*ВСКР* – зенитный угол вскрытия пласта на проект-

ной глубине, град.;

*Н<sup>В</sup>* – длина вертикального участка, м;

*L* – длина тангенциального участка, м;

Исходные данные для расчёта: *Н*, *А*, а*ВСКР*, 1, *R*1, *R*3.

$$
H_{\epsilon} = H - R_1 \cdot \sin \alpha_1 - R_3 \cdot W_1 - L \cdot \cos \alpha_1 \cdot \ldots
$$

$$
L = \frac{A - (1 - \cos \alpha_1) \cdot R_1 - R_3 \cdot V_1}{\sin \alpha_1} \tag{11.1}
$$

где  $V_1 = \cos\alpha_1 - \cos\alpha_{\text{BCKP}}$ ;  $W_1 = \sin\alpha_{\text{BCKP}} - \sin\alpha_{\text{L}}$ .

Пример расчёта профиля горизонтальной скважины. Исходные данные:

- мощность продуктивного пласта *h* = 35 м;

- продуктивный пласт представлен чередованием слоёв песчаника иглины;

- продуктивный пласт предполагается вскрыть наклонным стволом на ин- тервале *S<sup>П</sup>* = 499 м;

- глубина спуска направления – 30 м;

- глубина спуска кондуктора – 450 м;

- глубина спуска эксплуатационной колонны – 2280 м;

- проектная глубина до кровли пласта *Н* = 2280 м;

- проектное смещение на кровле пласта *А* = 900 м;

- радиус кривизны участка начального искривления  $R_1 = 382$  м;

- радиус кривизны участка уменьшения зенитного угла  $R_3 = 382$  м;

- зенитный угол в конце участка начального искривления  $\alpha_1 = 25^\circ$ .

Расчёт параметров проектного профиля горизонтальной скважины производится в следующей последовательности.

1. Расчёт величины угла **α***ВСКР* вскрытия кровли продуктивного пласта при условии, что толщина пласта  $h = 35$  м и  $S<sub>II</sub> = 499$  м

После расчёта величины угла **α***ВСКР* вскрытия пласта определяются неиз- вестные параметры направляющей части горизонтальной скважины по формулам:

$$
V_1 = \frac{\cos 25 - \cos 86 = 0.83655}{W_1} = \sin 86 - \sin 25 = 0.57494;
$$
  

$$
L = \frac{900 - (1 - \cos 25) \cdot 382 - 382 \cdot 0.83655}{\sin 25} = 1288.7 M;
$$

 $H_s = 2280 - 382 \cdot \sin 25 - 382 \cdot 0,57494 - 1288,7 \cdot \cos 25 = 730,9 \text{ M}.$ 

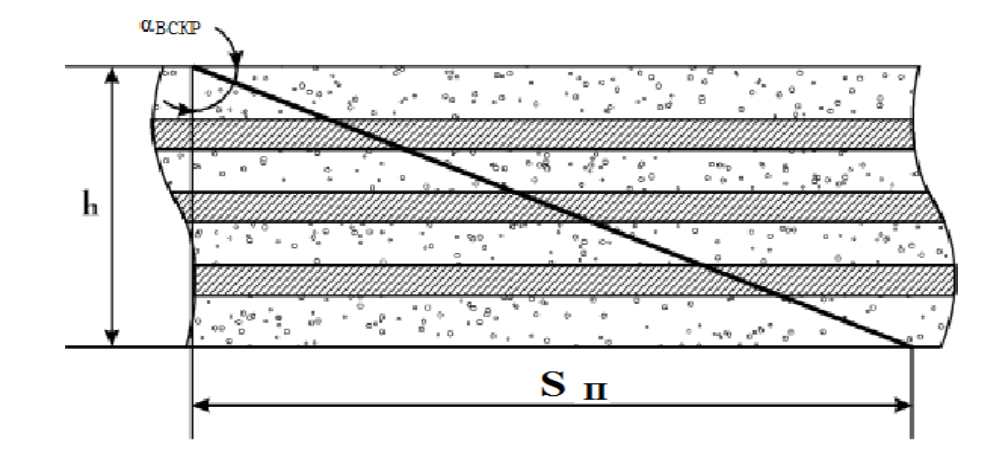

Рисунок 11.2 – Схема вскрытия продуктивного пласта горизонтальным стволом

Параметры проектного профиля заносятся в таблицу 11.1.

Таблица 11.1 – Параметры проектного профиля горизонтальной скважины с проектным смещением ствола на кровле пласта 900 м

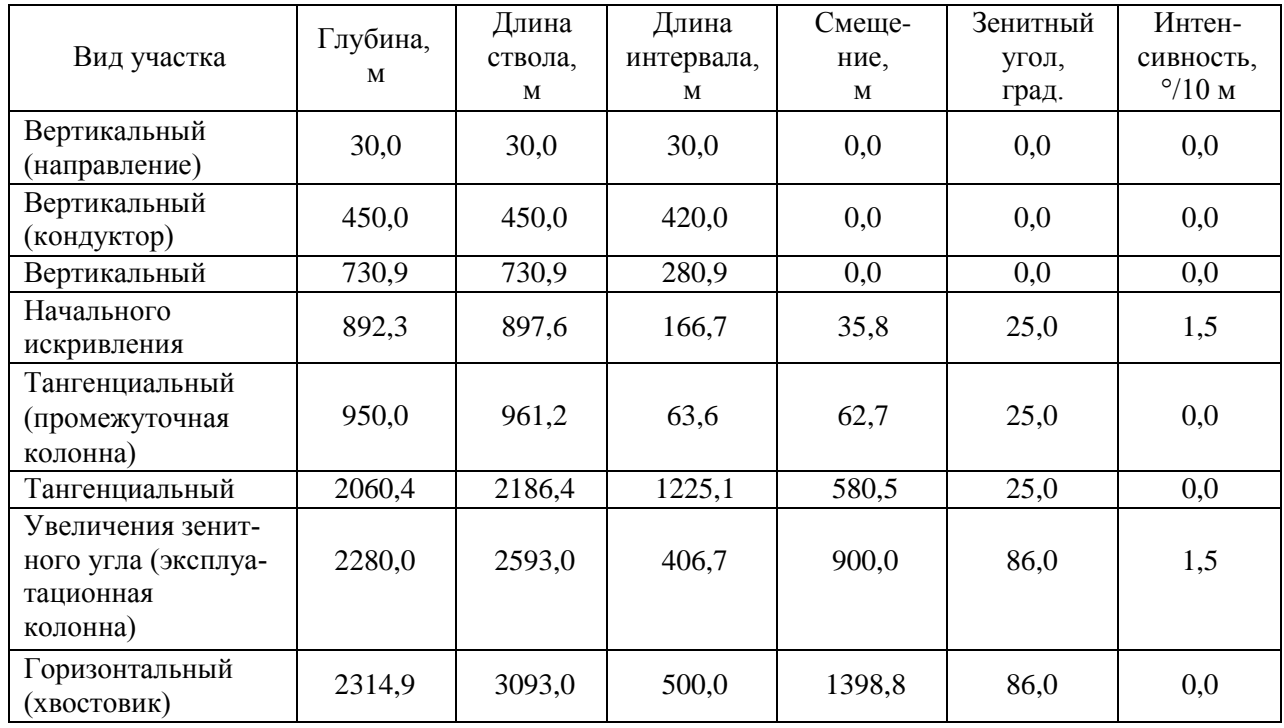

Пятиинтервальный профиль горизонтальной скважины с проект-

ным смещением 900 м приведён на рисунке 11.3.

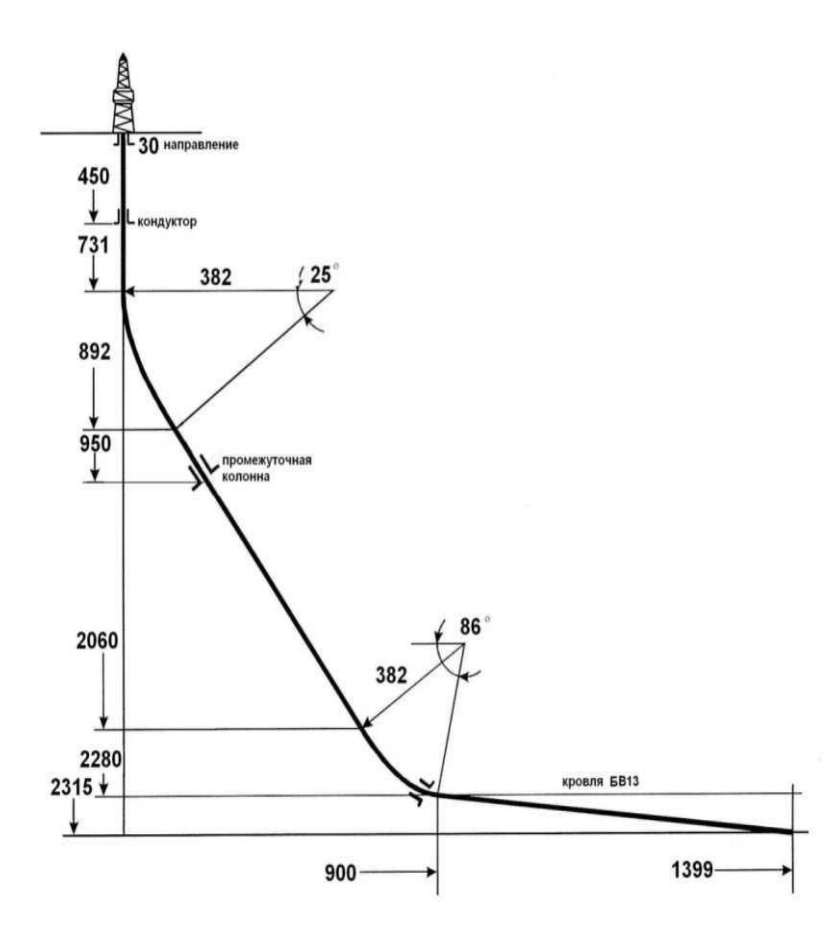

Рисунок 11.3 – Пятиинтервальный профиль горизонтальной скважины

| Номер варианта:            |                   | 2                       | 3                | 4                 |
|----------------------------|-------------------|-------------------------|------------------|-------------------|
| мощность продук-           | 25                | 10                      | 10               | 20                |
| тивного пласта $h$ , $(M)$ |                   |                         |                  |                   |
| продуктивный пласт         | $S_{\Pi} = 480$ M | $S_{\text{II}} = 500$ M | $S_{II} = 300$ M | $S_{\Pi} = 350$ M |
| предполагается             |                   |                         |                  |                   |
| вскрыть наклонным          |                   |                         |                  |                   |
| стволом на интерва-        |                   |                         |                  |                   |
| ле                         |                   |                         |                  |                   |
| глубина спуска             | 40                | 60                      | 30               | 70                |
| направления, (м)           |                   |                         |                  |                   |
| глубина спуска             | 820               | 800                     | 940              | 880               |
| кондуктора, (м)            |                   |                         |                  |                   |
| глубина спуска экс-        | 2400              | 2730                    | 2890             | 3050              |
| плуатационной ко-          |                   |                         |                  |                   |
| лонны, (м)                 |                   |                         |                  |                   |
| роектная глубина до        | 2375              | 2740                    | 2880             | 3030              |

Задания для самостоятельного решения

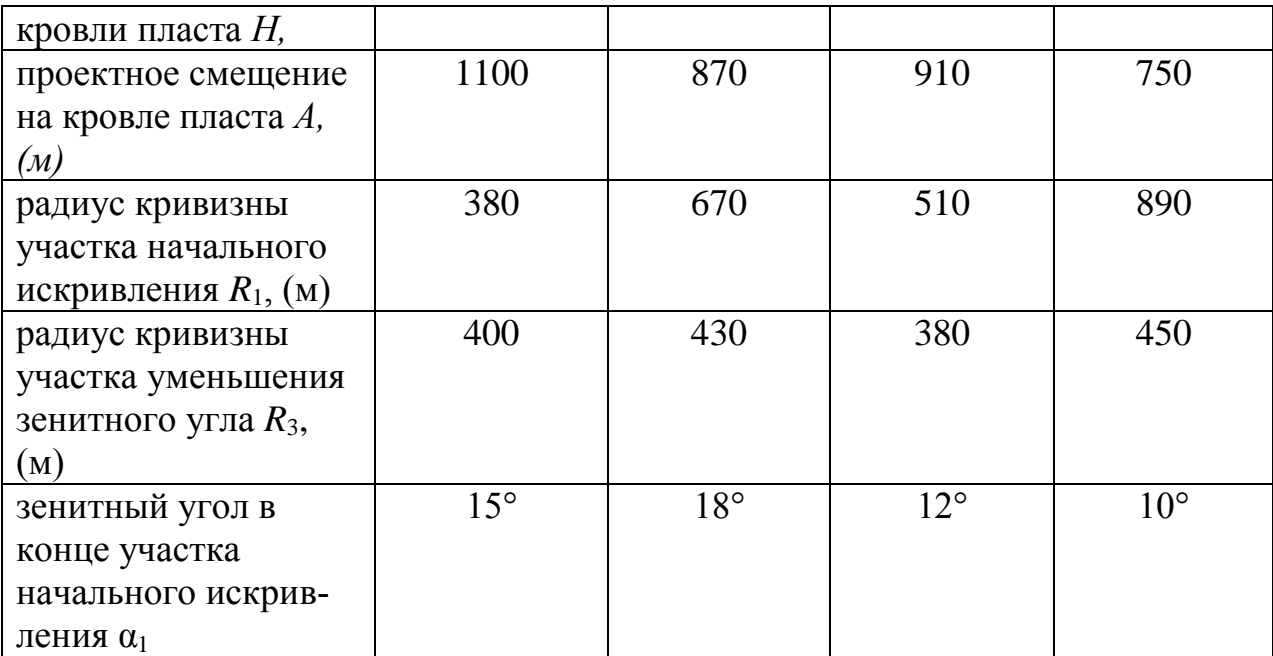

## **11. 2 Методические указания к лабораторным работам**

Лабораторные работы учебным планом не предусмотрены

### **11.3. Методические указания по организации самостоятельной работы**

Самостоятельная работа обучающихся заключается в получении заданий (тем) у преподавателя для индивидуального освоения. Преподаватель на занятии дает рекомендации необходимые для освоения материала. В ходе самостоятельной работы обучающиеся должны выполнить типовые расчеты, подготовиться к выполнению экспериментов (исследований) и изучить теоретический материал по разделам. Обучающиеся должны понимать содержание выполненной работы (знать определения понятий, уметь разъяснить значение и смысл любого термина, используемого в работе и т.п.).

Задачами СРС являются:

 систематизация и закрепление полученных теоретических знаний и практических умений студентов;

углубление и расширение теоретических знаний;

 формирование умений использовать нормативную, правовую, справочную документацию и специальную литературу;

 развитие познавательных способностей и активности студентов: творческой инициативы, самостоятельности, ответственности и организованности;

 формирование самостоятельности мышления, способностей к саморазвитию, самосовершенствованию и самореализации;

развитие исследовательских умений;

 использование материала, собранного и полученного в ходе самостоятельных занятий на семинарах, на практических и лабораторных занятиях, при написании курсовых и выпускной квалификационной работ, для эффективной подготовки к итоговым формам контроля.

1. При подготовке к занятиям необходимо изучить теоретическую часть вопроса данной темы по конспектам лекций, теоретическому материалу, изложенному в методических указаниях к практически занятиям, и учебнику.

2. Внести дополнения по рассмотренным вопросам в конспекты лекций.

3. Подготовиться к практическому занятию, переписав ход решения задач, и рассмотреть порядок их выполнения. Отметить в конспекте, что непонятно в ходе ее выполнения.

4. Выполнить в тетради для практических работ раздел «самостоятельная работа студентов». Для этого ознакомиться с типовыми задачами и примерами их решения. Отметить, какие вопросы и задачи вызвали затруднения в решении.

Самостоятельная работа студентов один из лучших методов самопроверки усвоения теоретического материала.

5. В случае возникновения затруднений при изучении курса следует подойти к преподавателю на консультацию.

Виды самостоятельной работы студентов:

Работа с книгой. При работе с книгой необходимо подобрать литературу, научиться правильно ее читать, вести записи. Для подбора литературы в библиотеке используются алфавитный и систематический каталоги.

Важно помнить, что рациональные навыки работы с книгой - это всегда большая экономия времени и сил. Правильный подбор учебников рекомендуется преподавателем, читающим лекционный курс. Необходимая литература может быть также указана в методических разработках по данному курсу.

Различают два вида чтения; первичное и вторичное. Первичное - эти внимательное, неторопливое чтение, при котором можно остановиться на трудных местах. После него не должно остаться ни одного непонятного олова. Содержание не всегда может быть понятно после первичного чтения.

Задача вторичного чтения полное усвоение смысла целого (по счету это чтение может быть и не вторым, а третьим или четвертым).

Правила самостоятельной работы с литературой.

Как уже отмечалось, самостоятельная работа с учебниками и книгами (а также самостоятельное теоретическое исследование проблем, обозначенных преподавателем на лекциях) – это важнейшее условие формирования у себя научного способа познания. Основные советы здесь можно свести к следующим:

Составить перечень книг, с которыми Вам следует познакомиться.

 Сам такой перечень должен быть систематизированным (что необходимо для семинаров, что для экзаменов, что пригодится, а что Вас интересует за рамками официальной учебной деятельности, то есть что может расширить Вашу общую культуру...).

Обязательно выписывать все выходные данные по каждой книге.

 Разобраться для себя, какие книги (или какие главы книг) следует прочитать более внимательно, а какие – просто просмотреть.

 Естественно, все прочитанные книги, учебники и статьи следует конспектировать, но это не означает, что надо конспектировать «все подряд»: можно выписывать кратко основные идеи автора и иногда приводить наиболее яркие и показательные цитаты (с указанием страниц).

Выделяют четыре основные установки в чтении научного текста:

1.Информационно-поисковый (задача – найти, выделить искомую информацию)

2.Усваивающая (усилия читателя направлены на то, чтобы как можно полнее осознать и запомнить как сами сведения излагаемые автором, так и всю логику его рассуждений)

3.Аналитико-критическая (читатель стремится критически осмыс-лить материал, проанализировав его, определив свое отношение к нему)

4.Творческая (создает у читателя готовность в том или ином виде – как отправной пункт для своих рассуждений, как образ для действия по аналогии и т.п. – использовать суждения автора, ход его мыслей, результат наблюдения, разработанную методику, дополнить их, подвергнуть новой проверке).

Основные виды систематизированной записи прочитанного:

1.Аннотирование – предельно краткое связное описание просмотренной или прочитанной книги (статьи), ее содержания, источников, характера и назначения;

2.Планирование – краткая логическая организация текста, раскрывающая содержание и структуру изучаемого материала;

3.Тезирование – лаконичное воспроизведение основных утверждений автора без привлечения фактического материала;

4.Цитирование – дословное выписывание из текста выдержек, извлечений, наиболее существенно отражающих ту или иную мысль автора;

5.Конспектирование – краткое и последовательное изложение со-держания прочитанного.

Конспект – сложный способ изложения содержания книги или статьи в логической последовательности. Конспект аккумулирует в себе предыдущие виды записи, позволяет всесторонне охватить содержание книги, статьи. Поэтому умение составлять план, тезисы, делать выписки и другие записи определяет и технологию составления конспекта.

Самопроверка. После изучения определенной темы по записям в конспекте и учебнику, а также решения достаточного количества соответствующих задач на практических занятиях и самостоятельно студенту рекомендуется, используя лист опорных сигналов, воспроизвести по памяти определения, выводы формул, формулировки основных положений и доказательств. В случае необходимости нужно еще раз внимательно разобраться в материале.

Консультации. Если в процессе самостоятельной работы над изучением теоретического материала у студента возникают вопросы, разрешить которые самостоятельно не удается, необходимо обратиться к преподавателю для получения у него разъяснений или указаний. В своих вопросах студент должен четко выразить, в чем он испытывает затруднения, характер этого затруднения. За консультацией следует обращаться и в случае, если возникнут сомнения в правильности ответов на вопросы самопроверки.

Подготовка к зачету. Вначале следует просмотреть весь материал по сдаваемой дисциплине, отметить для себя трудные вопросы. Обязательно в них разобраться. В заключение еще раз целесообразно повторить основные положения, используя при этом листы опорных сигналов.

## Приложение 1

# Планируемые результаты обучения для формирования компетенции и критерии их оценивания

# Дисциплина Основы строительства скважин Код, направление подготовки 21.03.01 Нефтегазовое дело Направленность Эксплуатация и обслуживание объектов добычи нефти

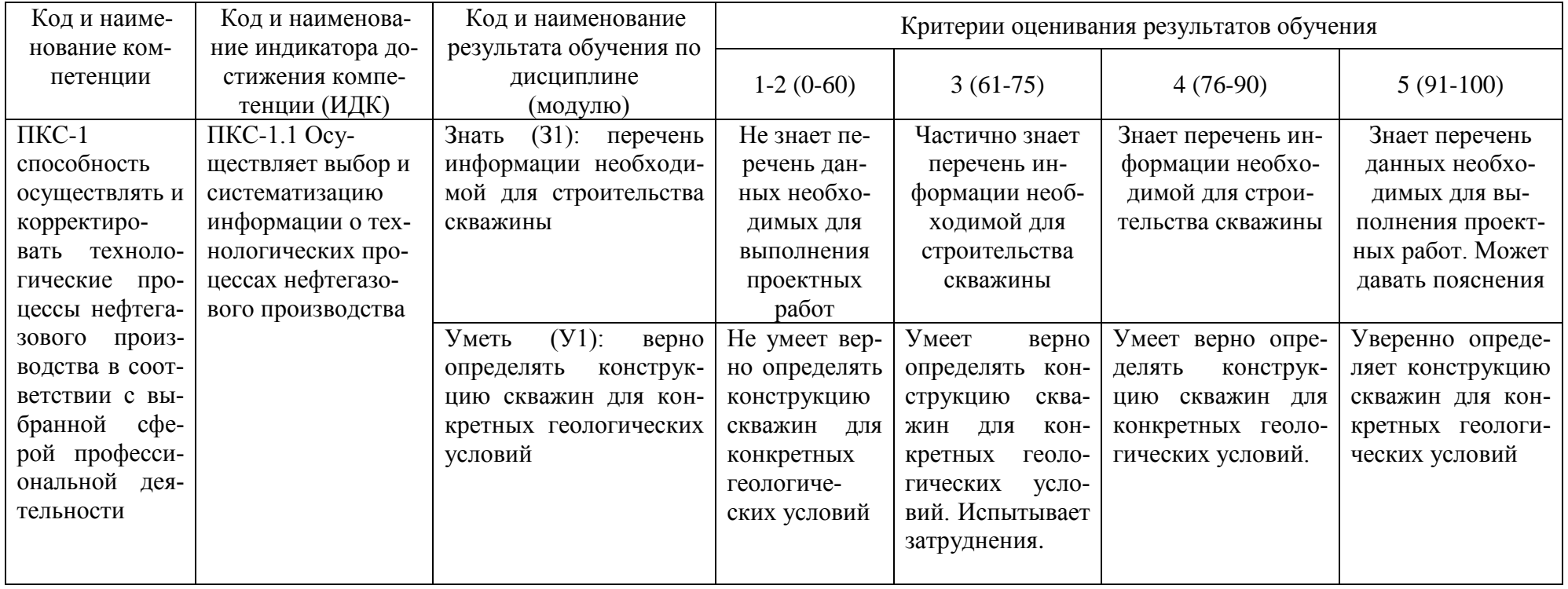

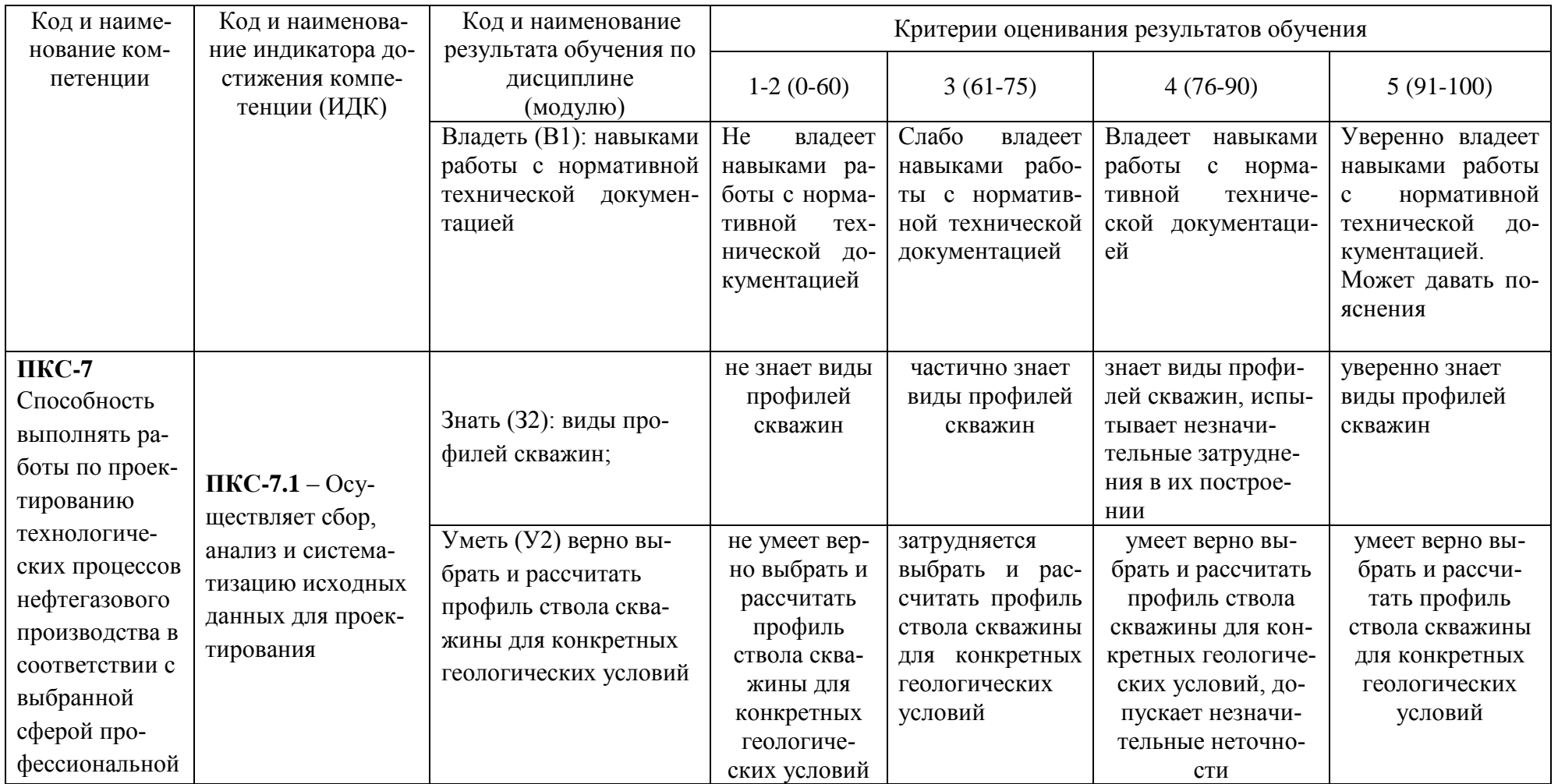

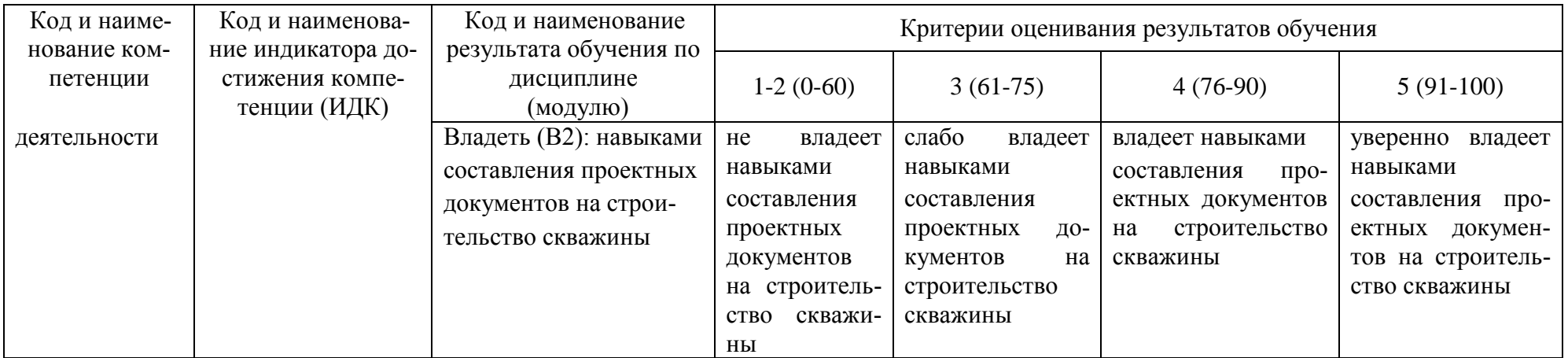

# **КАРТА**

# **обеспеченности дисциплины (модуля) учебной и учебно-методической литературой** Дисциплина **Основы строительства скважин**

Код, направление подготовки **21.03.01 Нефтегазовое дело** 

Направленность **Эксплуатация и обслуживание объектов добычи нефти**

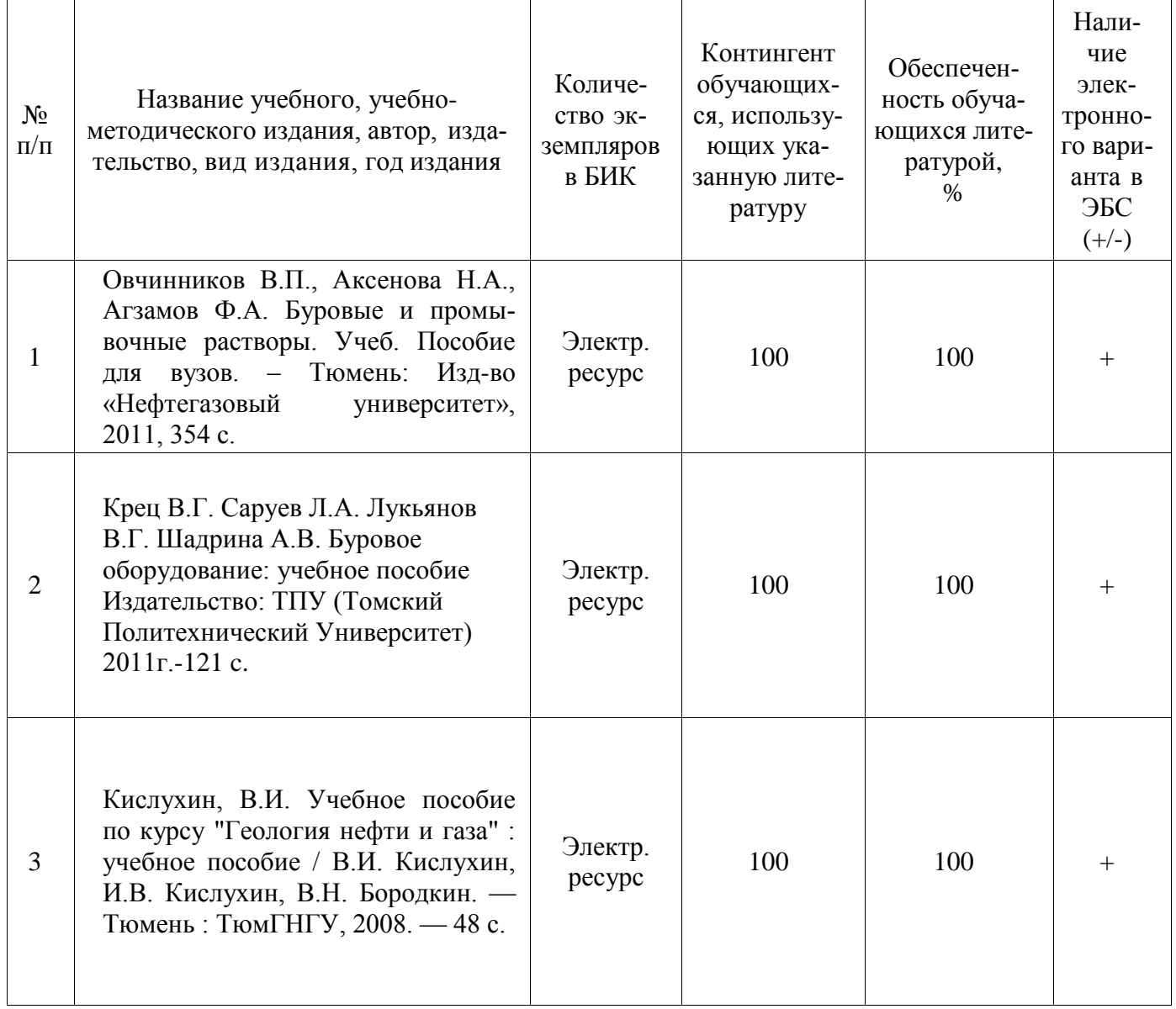

И.о.заведующего кафедрой Р.Д. Татлыев

«31» 08 2020 г.

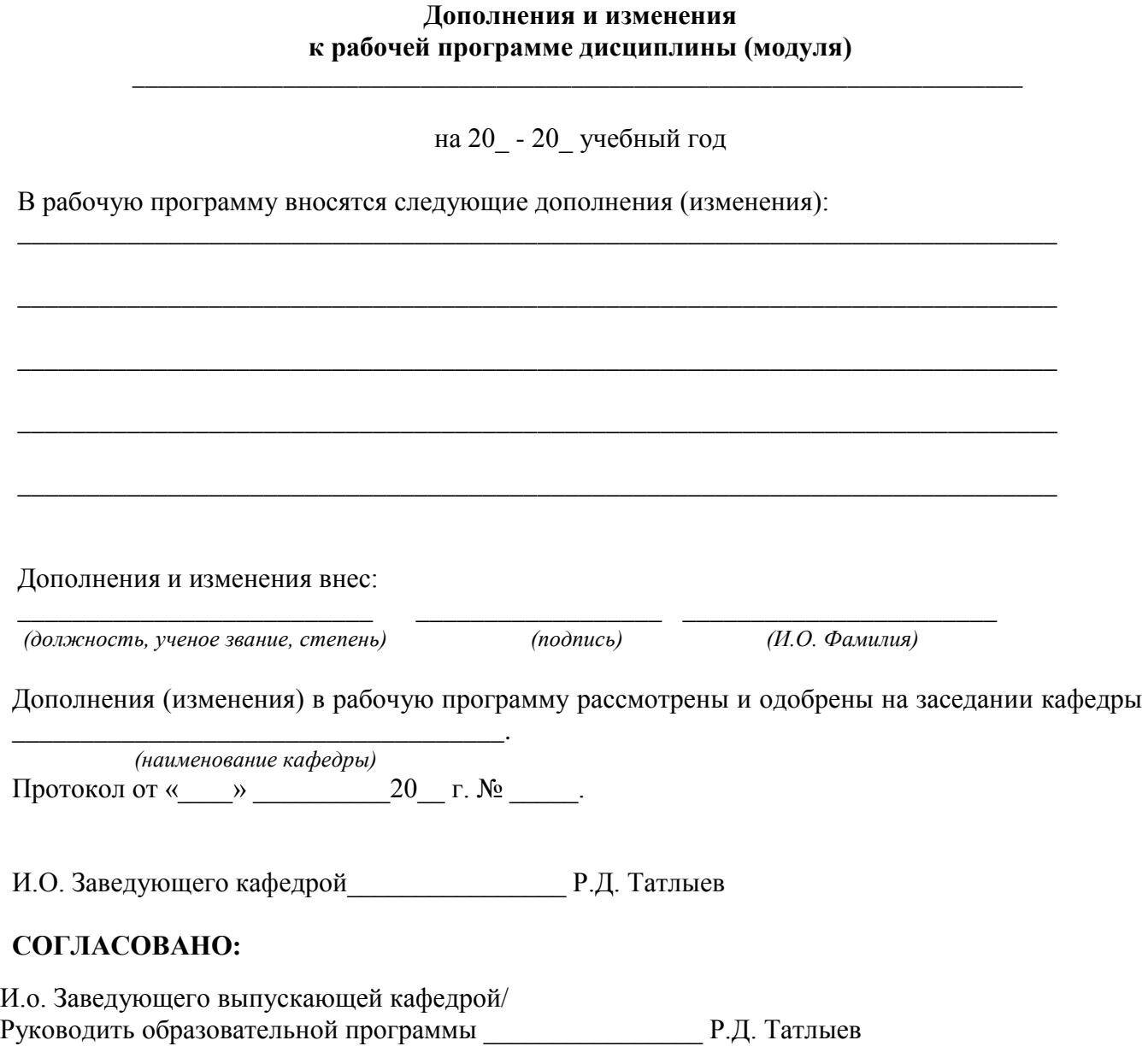

 $\begin{array}{ccccc}\n\kappa & & \rightarrow & & 20 & r.\n\end{array}$